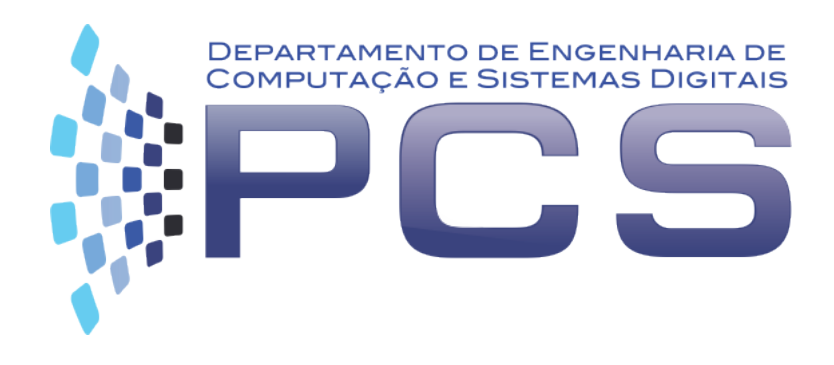

### **PCS3413**

# Engenharia de Software e Banco de Dados

**Aula 3**

Escola Politécnica da Universidade de São Paulo

1 

# **Análise**

- **estudo detalhado dos requisitos levantados na etapa de Elicitação de Requisitos.**
- Etapas de desenvolvimento de Software

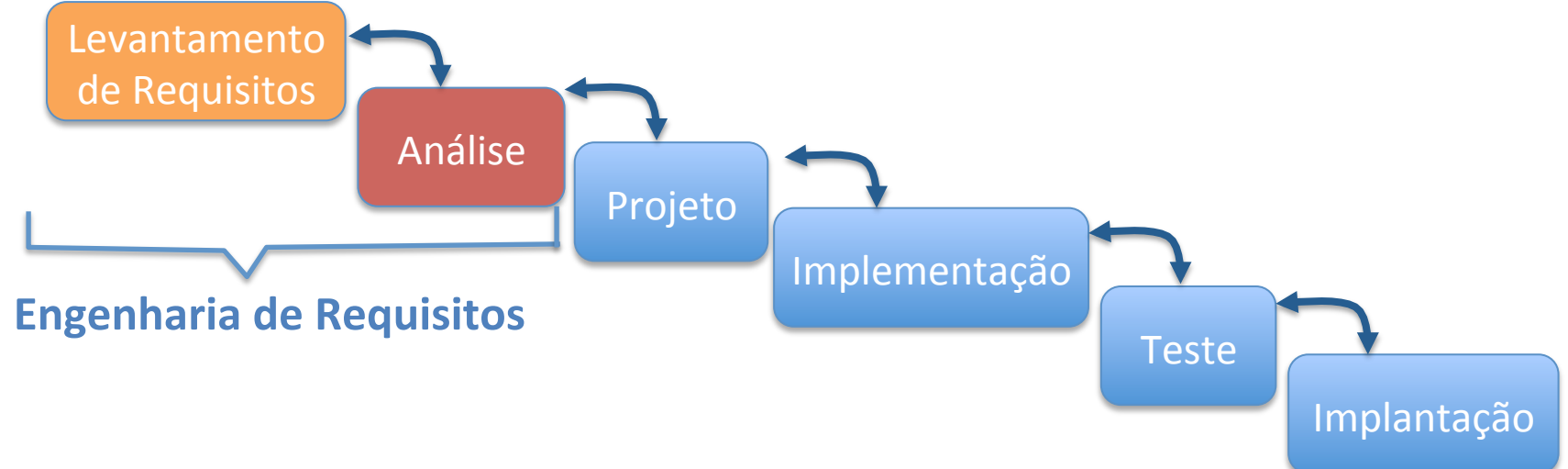

Objetivo: definir uma solução para o sistema, sem se preocupar com detalhes da tecnologia.

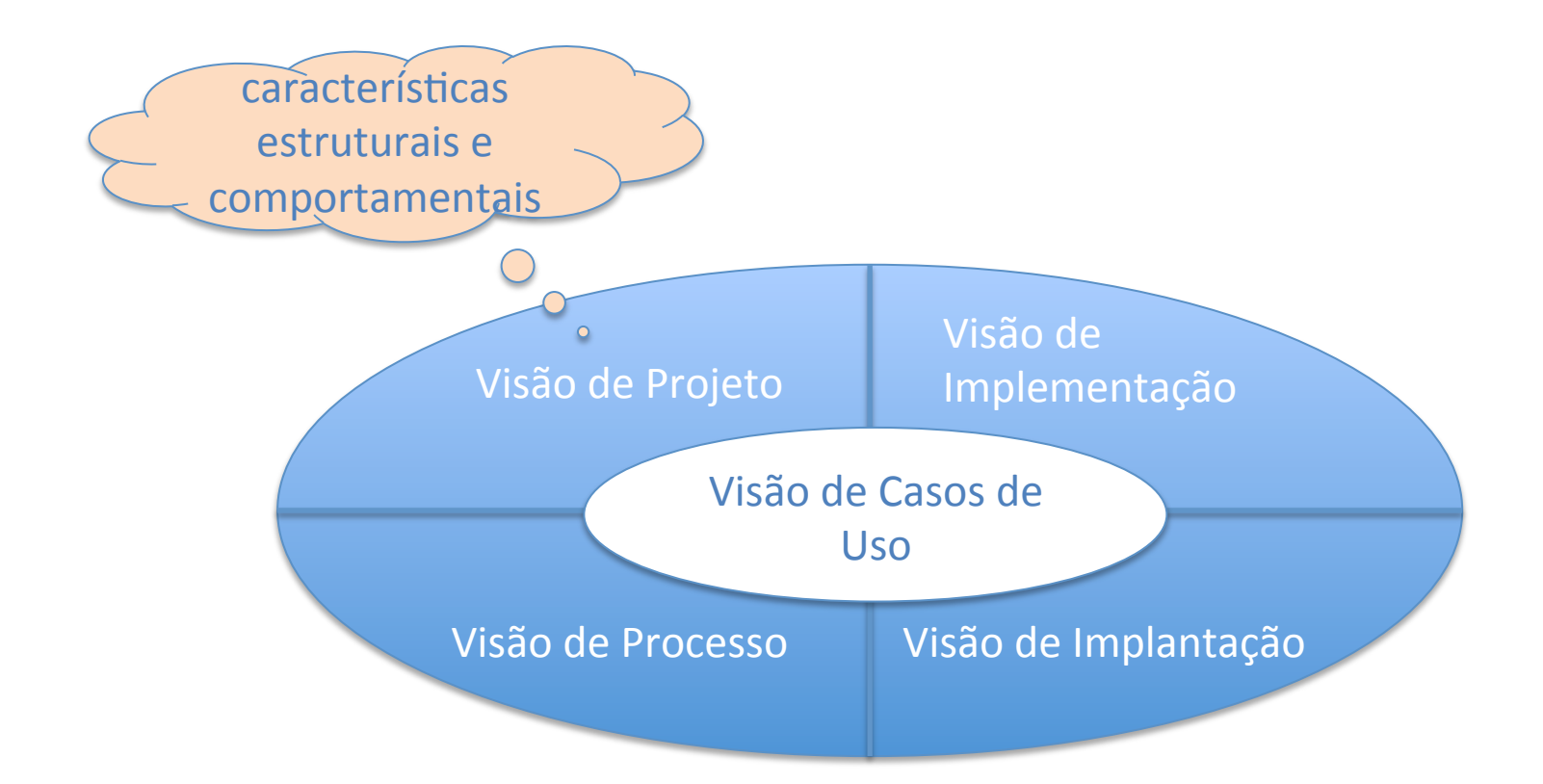

# **Modelos da Fase de Análise**

- Modelo de Casos de Uso
	- visão externa do sistema: sob o ponto de vista dos agentes externos ao sistema.
- Diagrama de Classes
	- estrutura interna do sistema.
- Diagrama de Interação
	- mostra a interação entre objetos para que os cenários de CU se realizem.
- Diagramas de Estado e de Atividade

# **Validação e Verificação dos Modelos**

- Validação
	- necessidades estão sendo atendidas pelo sistema.
		- "será que o software correto está sendo construído?"
	- $-$  a especificação está correta, consistente, completa, realista e sem ambiguidades – modelos refletem os requisitos esecificados
- Verificação
	- $-$  "será que o software está sendo construído corretamente?"
	- modelos construídos estão em conformidade com os requisitos
		- verifica-se a exatidão de cada modelo e a consistência entre eles.

# **O que mais …**

• Na fase de análise se identificam as Regras de Negócio (ou modelagem do negócio ou modelagem dos processos de negócio) 

# **REGRAS DE NEGÓCIO**

# **Regras de Negócio**

- Políticas, condições ou restrições que devem ser observadas na execução dos processos da organização.
- Deve poder ser controlada pelo sistema!
- Regras do negócio podem influenciar o comportamento de alguns casos de uso casos de uso.
- O identificador da regra deve ser utilizado para conexão com o caso de uso, onde a regra é relevante.

• Descrição de uma regra de negócio pode ser por **texto** ou por **alguma estruturação**. 

#### **Exemplos**

Quantidade máxima de inscrições por semestre letivo (RN01)

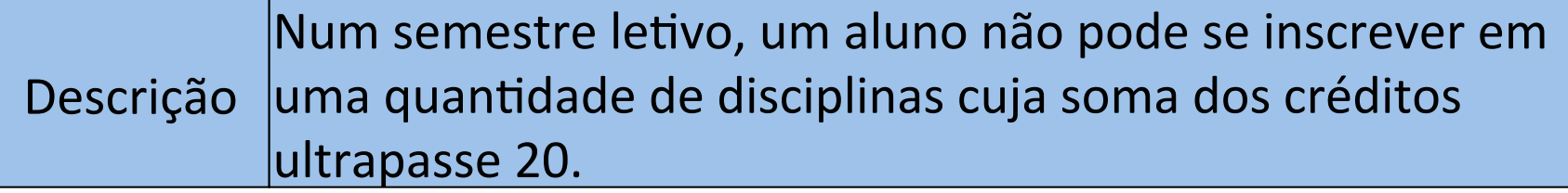

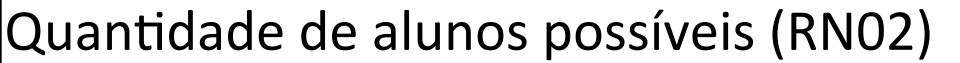

 $\vert$ Descrição  $\vert$ Uma oferta de disciplina numa turma não pode ter mais de 40 alunos 

Pré-requisitos para uma disciplina (RN03)

Descrição Um aluno não pode se inscrever em uma disciplina para a qual não apresente os pré-requisitos necessários.

## **Registros de Regras**

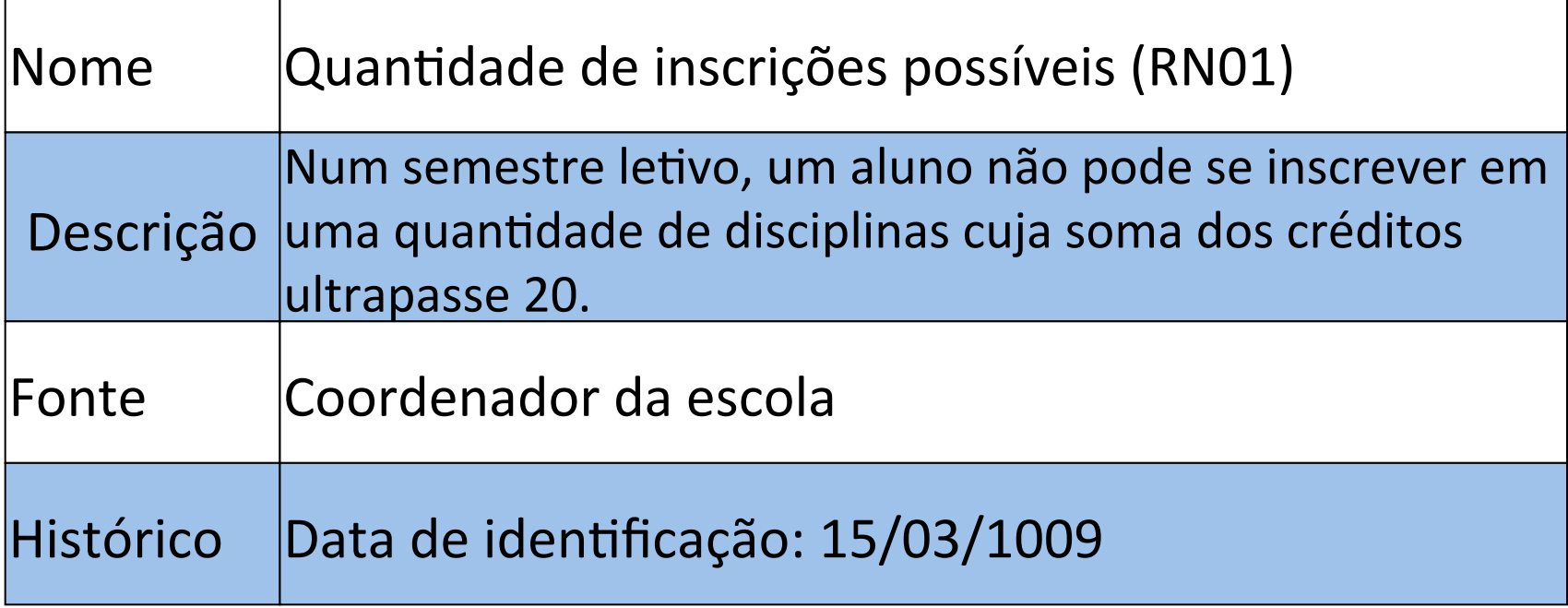

#### Realizar Inscrição (CU01)

**Descrição:** permite que um aluno faça a inscrição em disciplina

**Atores**: Aluno, Sistema de faturamento.

**Pré-condição**: o aluno está identificado pelo sistema.

Cenário Principal

- 1. O aluno solicita a realização de inscrição.
- 2. O sistema apresenta as disciplinas para as quais o aluno tem pré-requisitos **(conforme RN03)**, excetuando-se as que já tenha cursado.
- 3. O Aluno seleciona as disciplinas desejadas e as submete para inscrição.
- 4. Para cada disciplina selecionada, o sistema aloca o aluno em uma turma que apresente uma oferta para tal disciplina.
- 5. O sistema informa as turmas nas quais o aluno foi alocado. Para cada turma, o sistema informa o professor, horários e as salas de aula de cada oferta de disciplina.
- 6. O aluno confere as informações fornecidas e confirma inscrição.
- 7. O sistema registra a inscrição do aluno, envia os dados sobre a inscrição para o Sistema de Faturamento e encerra o caso de uso.

6. O aluno confere as informações fornecidas. Aqui, é possível que o caso de uso retorne ao passo 3, conforme o aluno queira revisar (incluir ou remover itens) a lista de disciplinas a cursar.

Cenário Alternativo(4): Turma lotada (inclusão em lista de espera)

- 4. Não havendo oferta de disponibilidade para alguma disciplina selecionada pelo aluno (conforme RN02), o sistema reporta o fato e fornece a possibilidade de inserir o Aluno em uma lista de espera.
- 4.a O Aluno aceita e o sistema o insere na lista de espera e apresenta a posição na qual o aluno foi inserido na lista. Retorna ao passo 4 do cenário principal.
- 4.b O Aluno não aceita inclusão em lista de espera. Sistema retorna ao passo 4 do cenário principal.

#### Fluxo de Exceção(4): Violação de RN01

4.b. tendo o aluno atingido a quantidade máxima de inscrições possíveis num semestre letivo (**conforme RN01**), o sistema informa a quantidade de disciplinas que o aluno pode selecionar e volta ao passo 2.

Pós-condição: o Aluno foi inscrito em uma das turmas de cada uma das disciplinas desejadas, ou adicionado a uma lista de espera.

#### **Regras de Negócio: RN01, RN02 e RN03**

### **Mais Exemplos – referentes a diferentes organizações**

- O valor de um pedido é igual à soma dos totais dos itens do pedido acrescido de 10% de taxa de entrega.
- Um professor só pode lecionar disciplinas para as quais esteja habilitado.
- Um cliente do banco não pode retirar mais de R\$1.000,00 por dia de sua conta.
- Senhas devem ter, no mínimo 6 caracteres, entre letras e números, e devem ser atualizadas a cada 3 meses.
- Para alugar um carro o proponente deve estar com a carteira de motorista válida.

### Todas são restrições, mas quais são **controladas pela aplicação?**

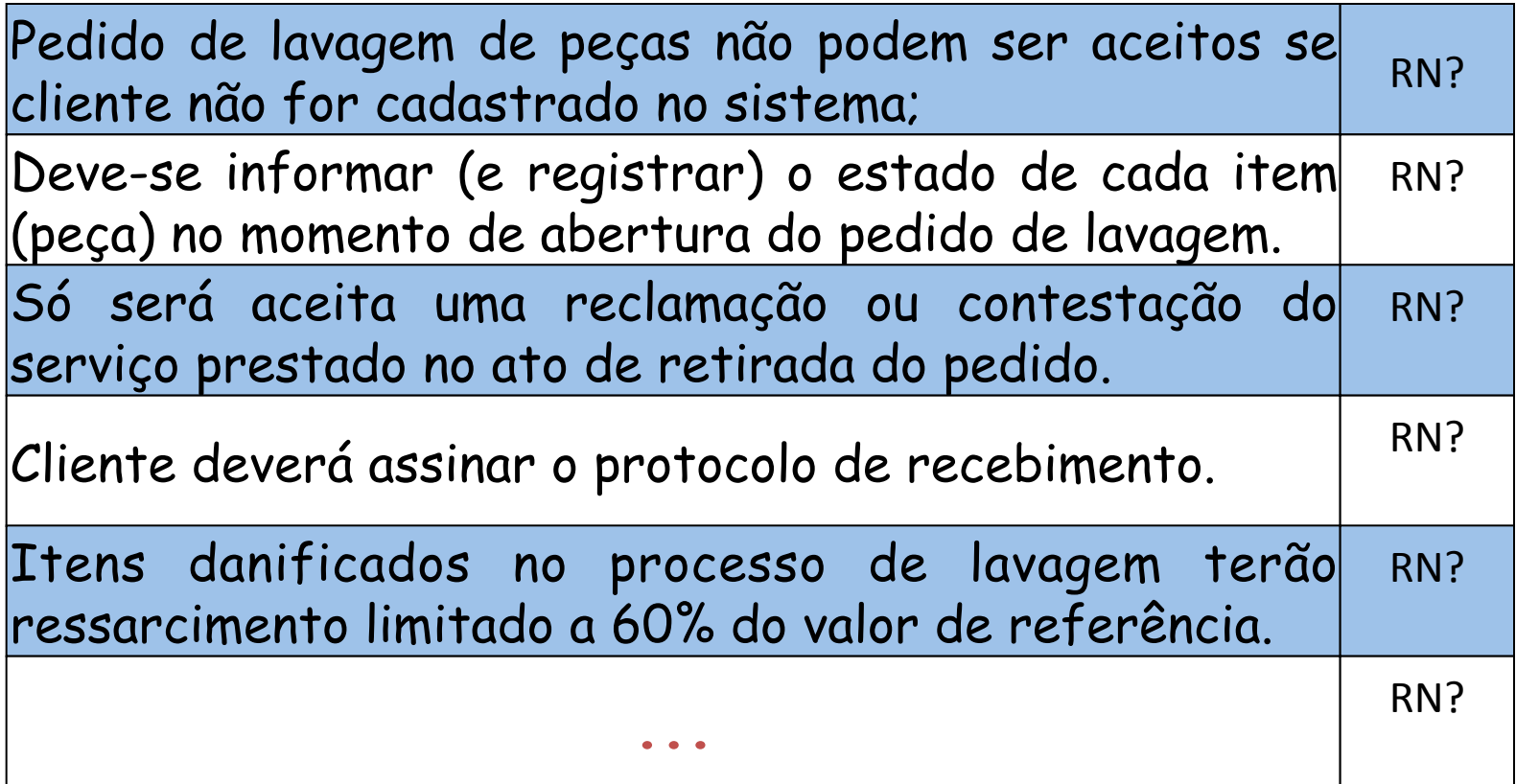

# **Complementação da aula 2**

• Lista de Requisitos Funcionais para o exemplo do sistema acadêmico:

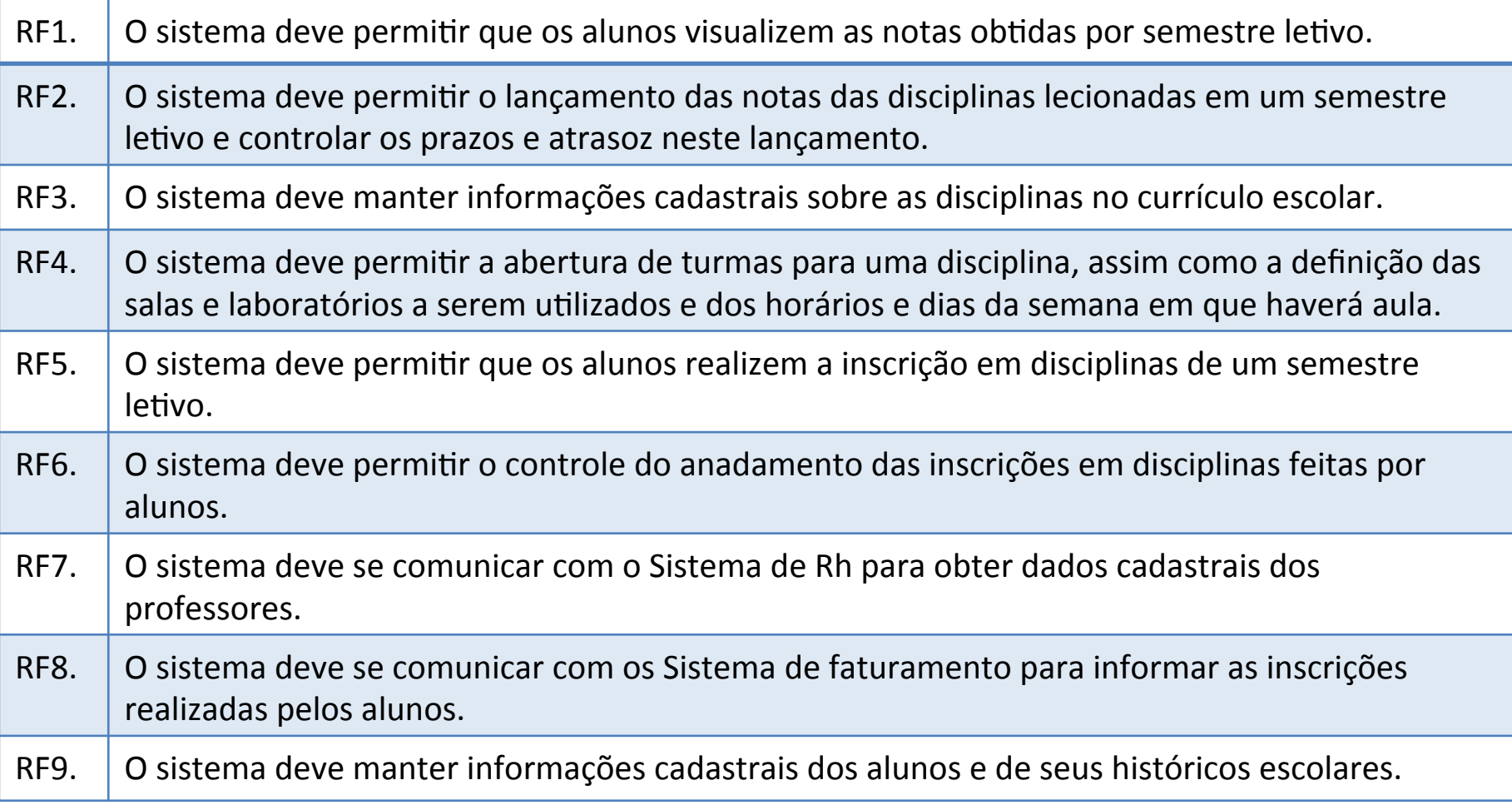

#### **Exemplo de correlação entre Requisitos e CU**

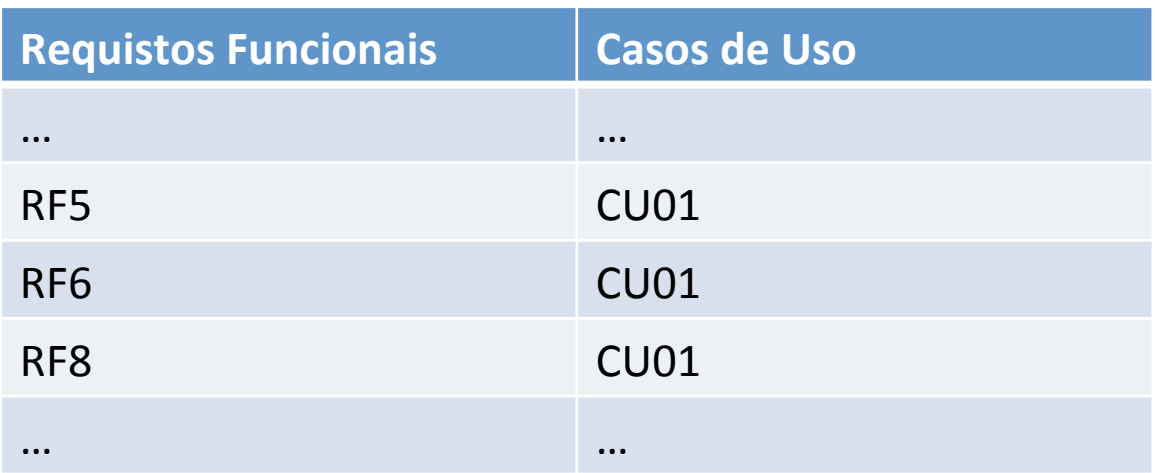

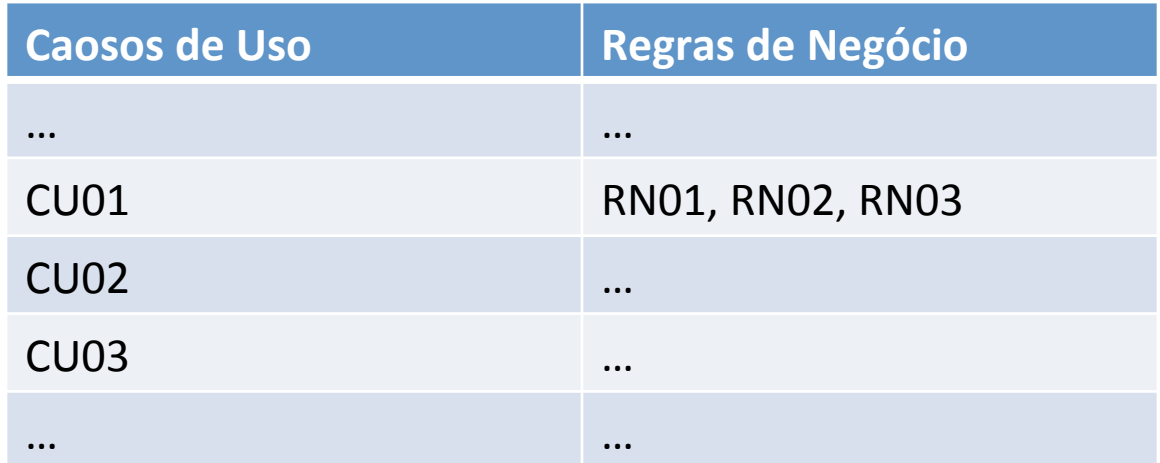

# Atividade - complementação de estudos

- ler páginas 26 a 28 (seção 2.1.1) do livro BEZERRA, E.; Princípios de Análise e Projeto de Sistemas com UML. 3<sup>ª</sup> Edição. Editora Campus, Rio de Janeiro, 2015.
- ler capítulo de Modelagem de CU

mostra a interação entre objetos a partir da troca de mesagens

funcionalidade externa: Relatórios, cálculos, etc.

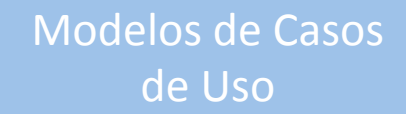

Internamente objetos colaboram uns com os outros para produzir os resultados vistos externamente

aspecto dinâmico da colaboração

> aspecto estrutural da colaboração

Modelo de Classes mostra a estrutura de classes de objetos

Visão de Casos de Usos

# **Diagrama de Classes (UML)**

- Utilizado para descrever as classes do sistema referentes ao domínio do negócio.
- Na fase de análise  $\rightarrow$  não são consideradas restrições impostas pela tecnologia que será utilizada.

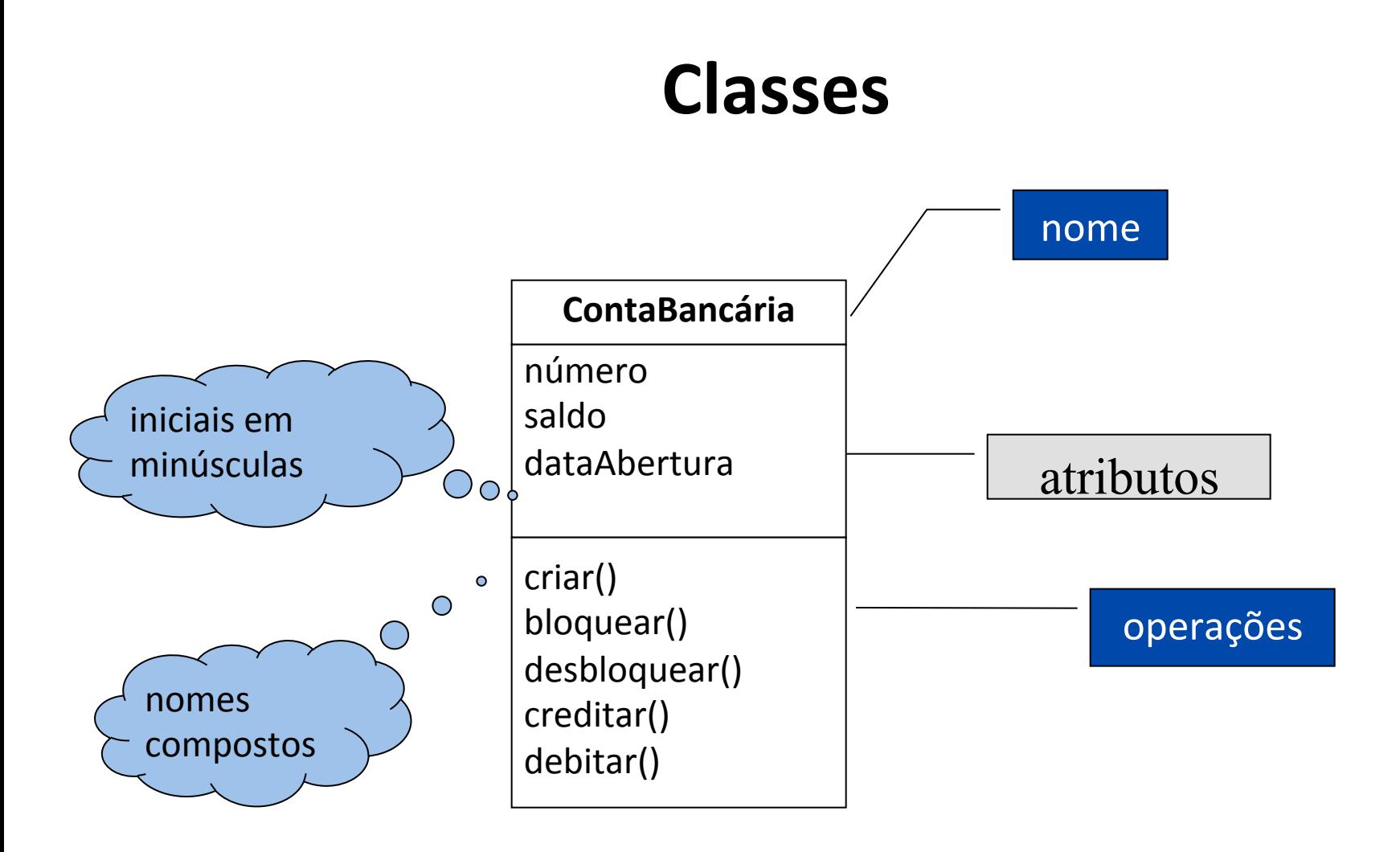

### Diferentes graus de abstração na notação de **classes**

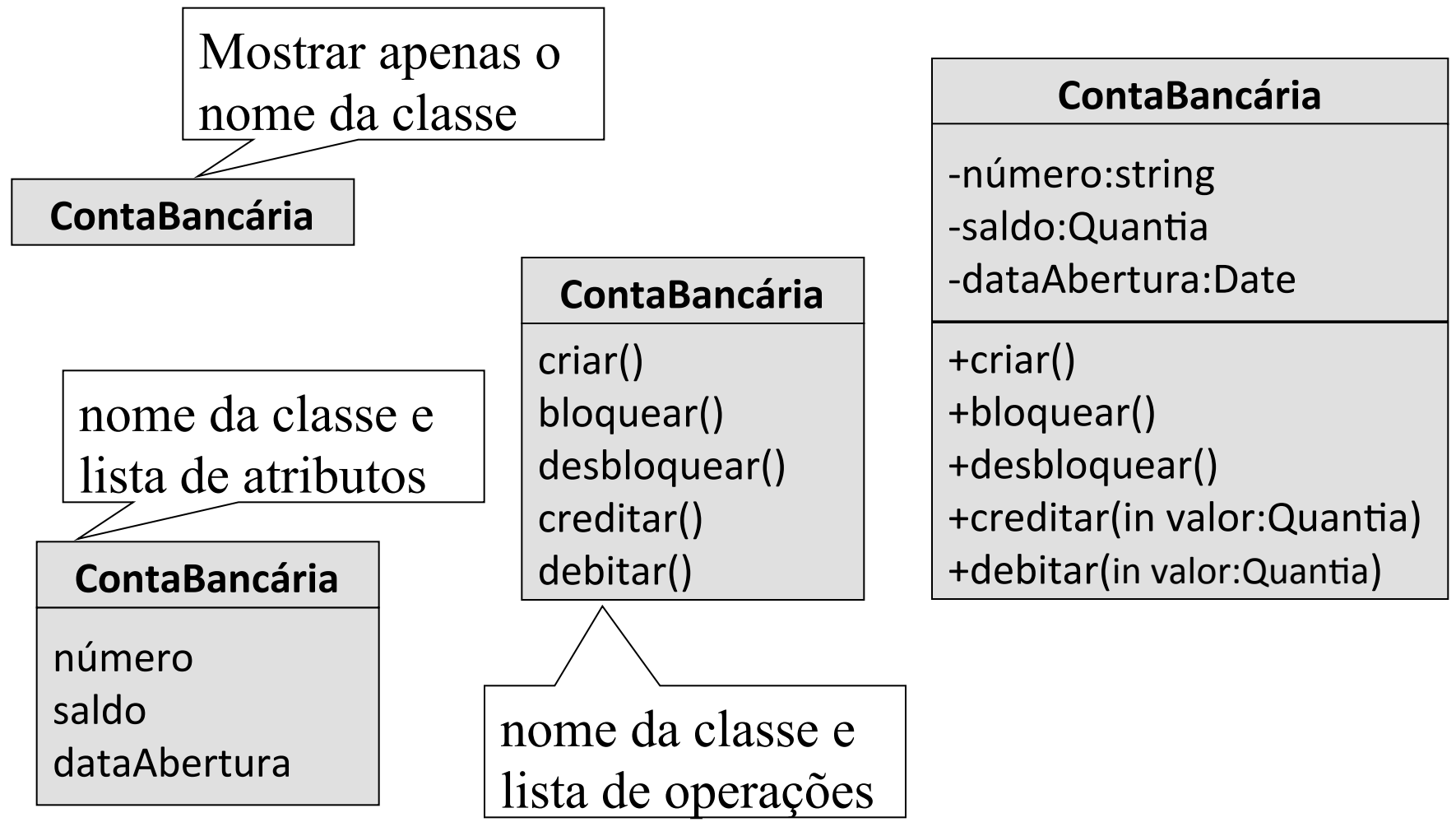

# Atributos e Operações - sintaxe

#### Sintaxe de atributos

visibilidade **nome**: tipo [multiplicidade] = valor-inicial

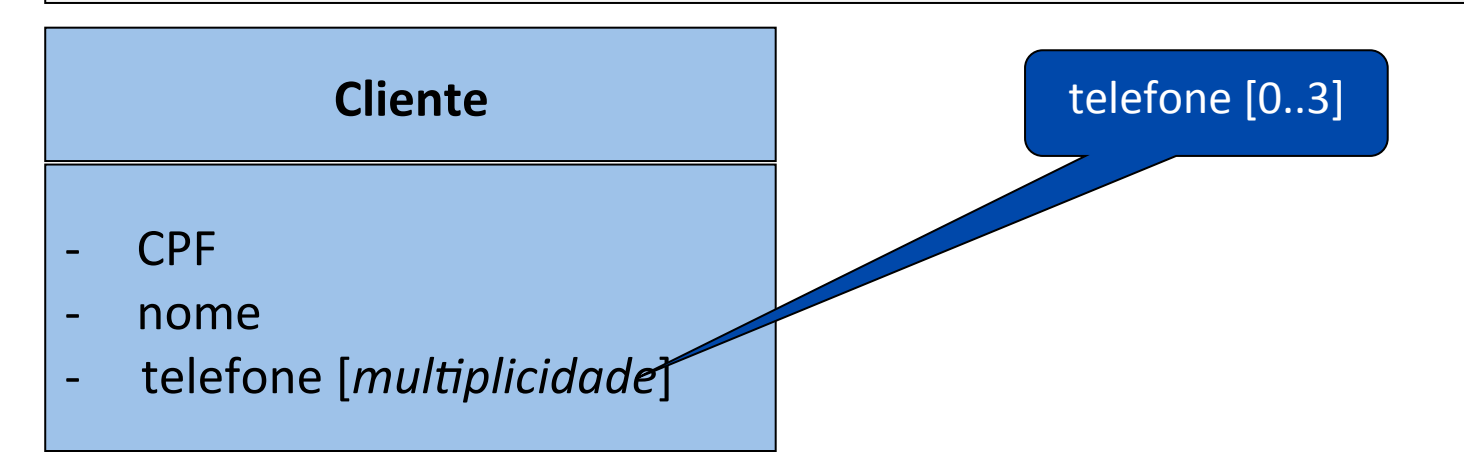

#### Sintaxe de operações

visibilidade **nome** (lista-de-parâmetros): tipo-de-retorno

### **Visibilidade de atributos e operações**

Operação pública pode ser ativada pelo envio de mensagens para o objeto

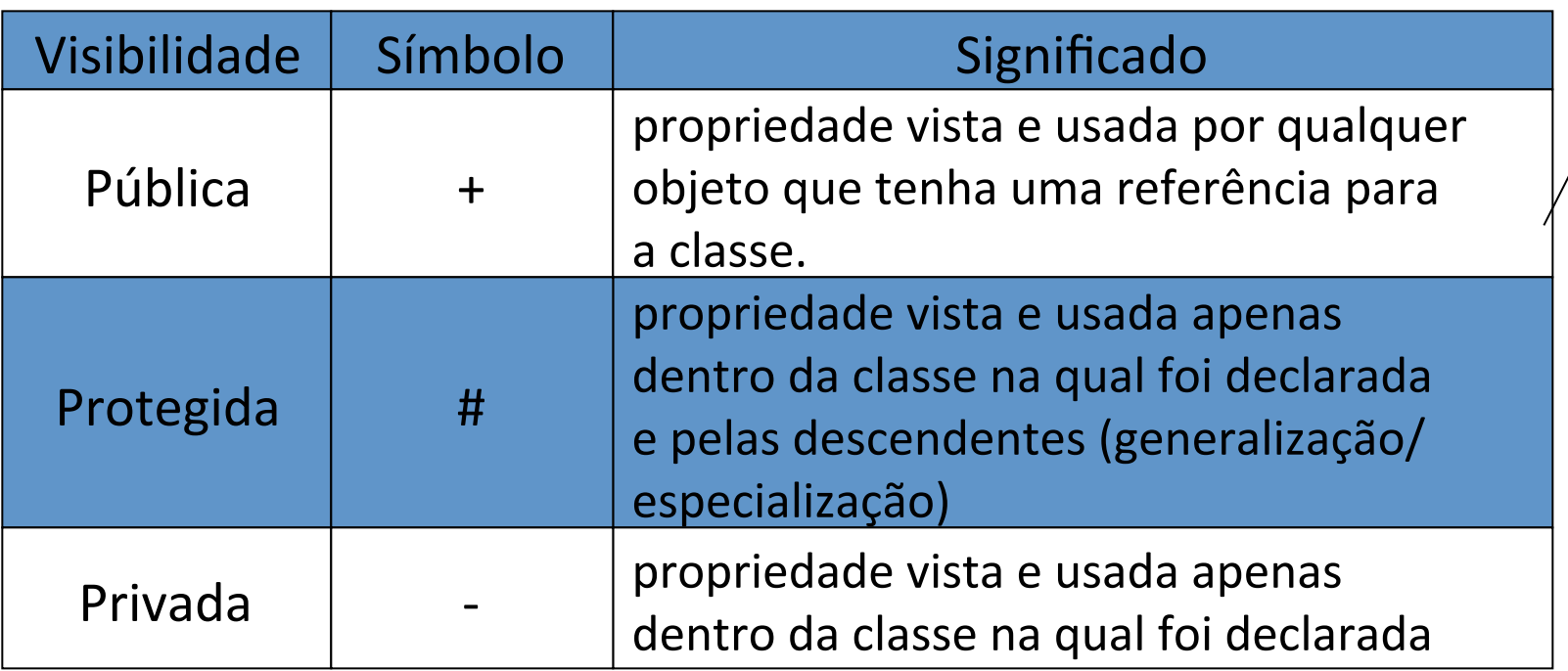

### **Atributo Derivado**

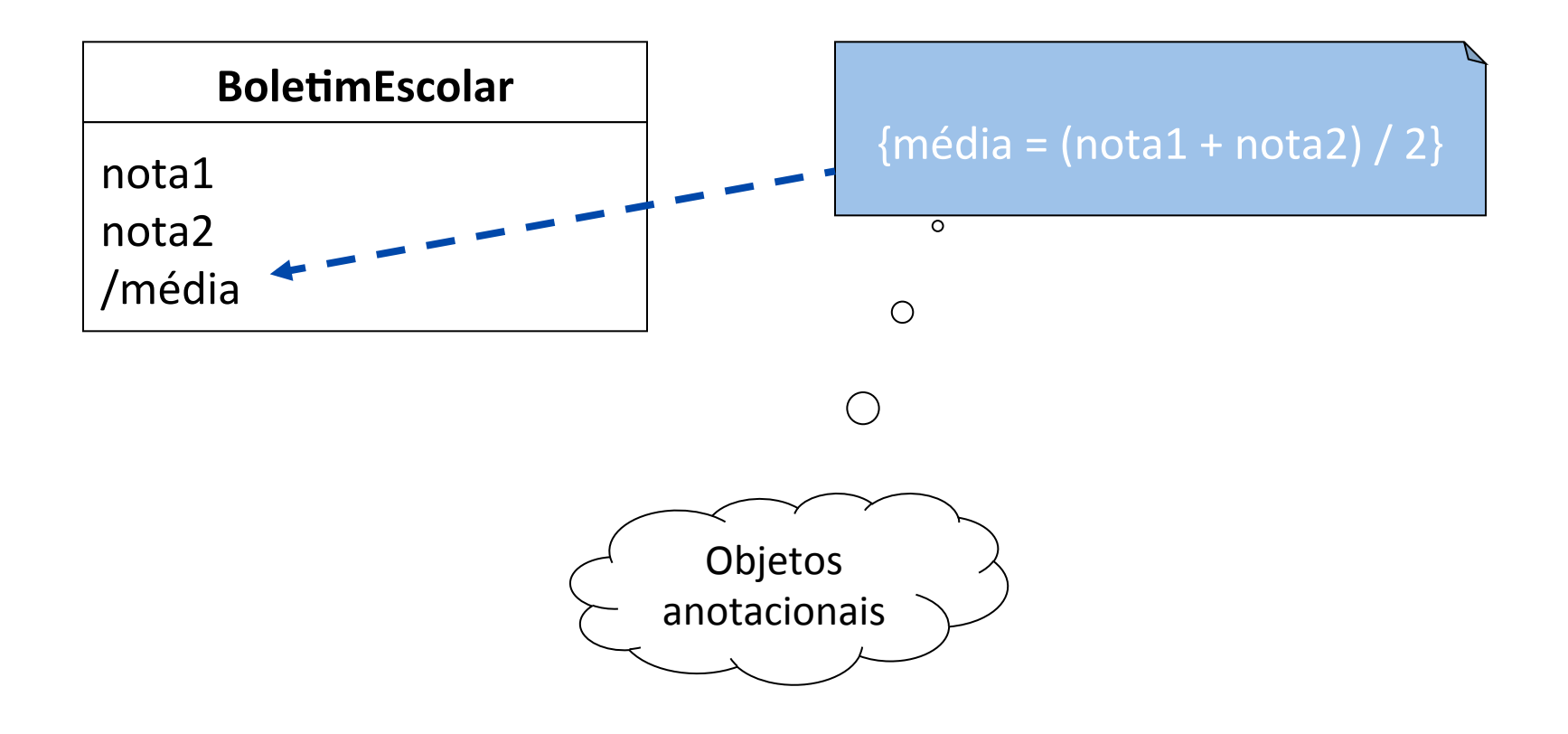

# **Relacionamentos**

- Possibilita a troca de mensagens entre os objetos relacionados.
- Possibilita que objetos colaborem entre si para produzirem as funcionalidades do sistema.

#### **Associação**

- <sup>n</sup> conecta duas ou mais classes, demonstrando a colaboração entre as instâncias de classe
- <sup>q</sup> agregação
- o composição

#### <sup>n</sup> Herança

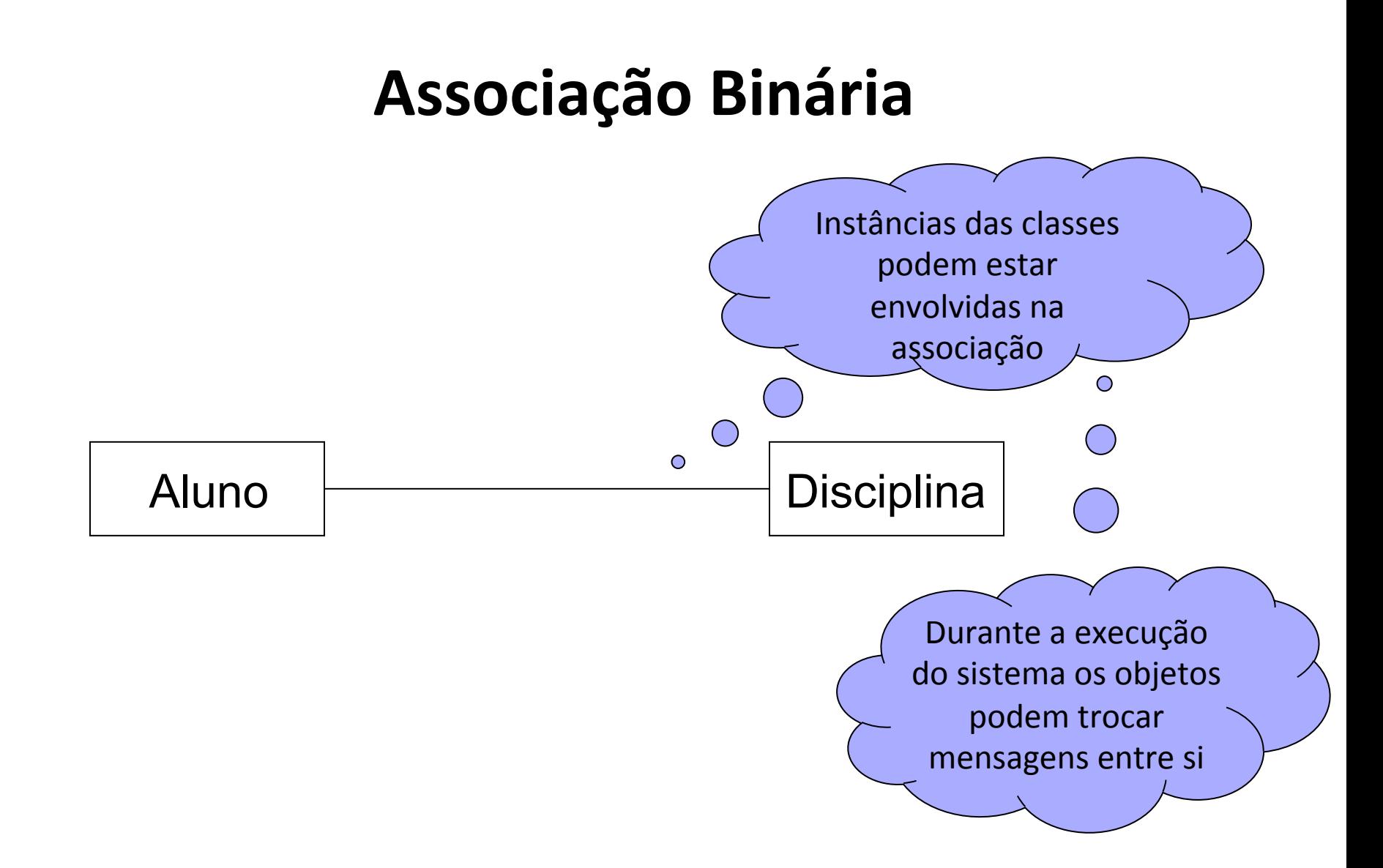

# **Multiplicidade**

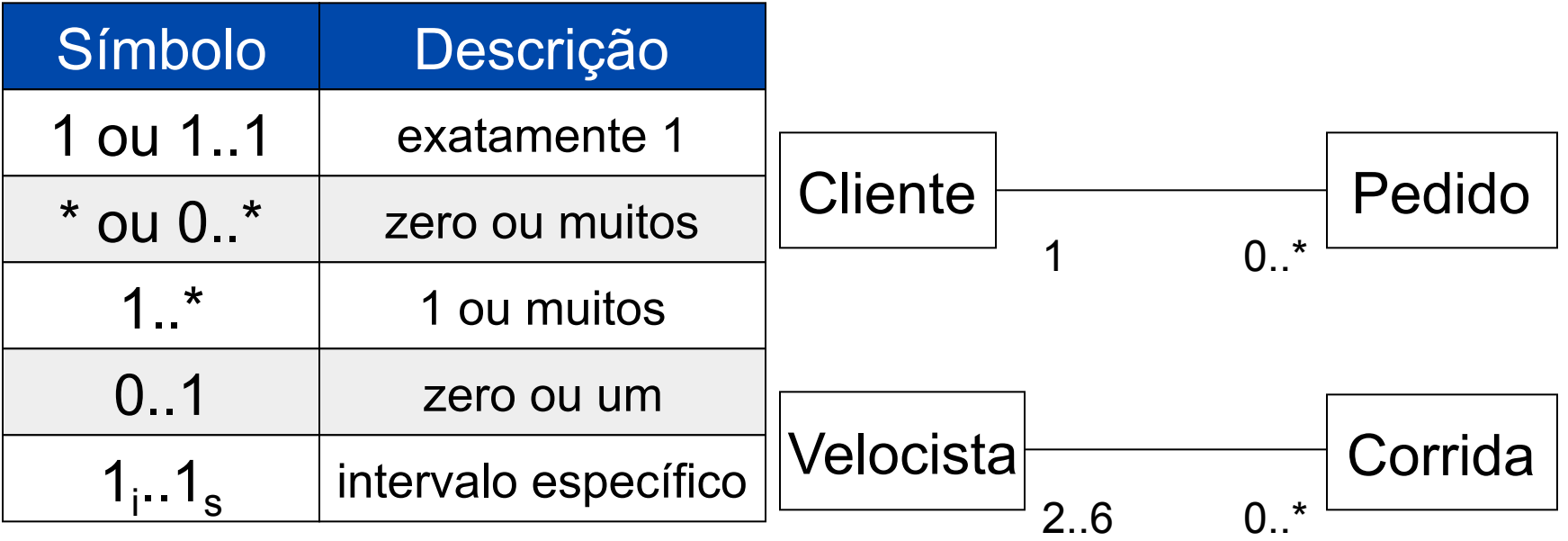

### **mais exemplos**

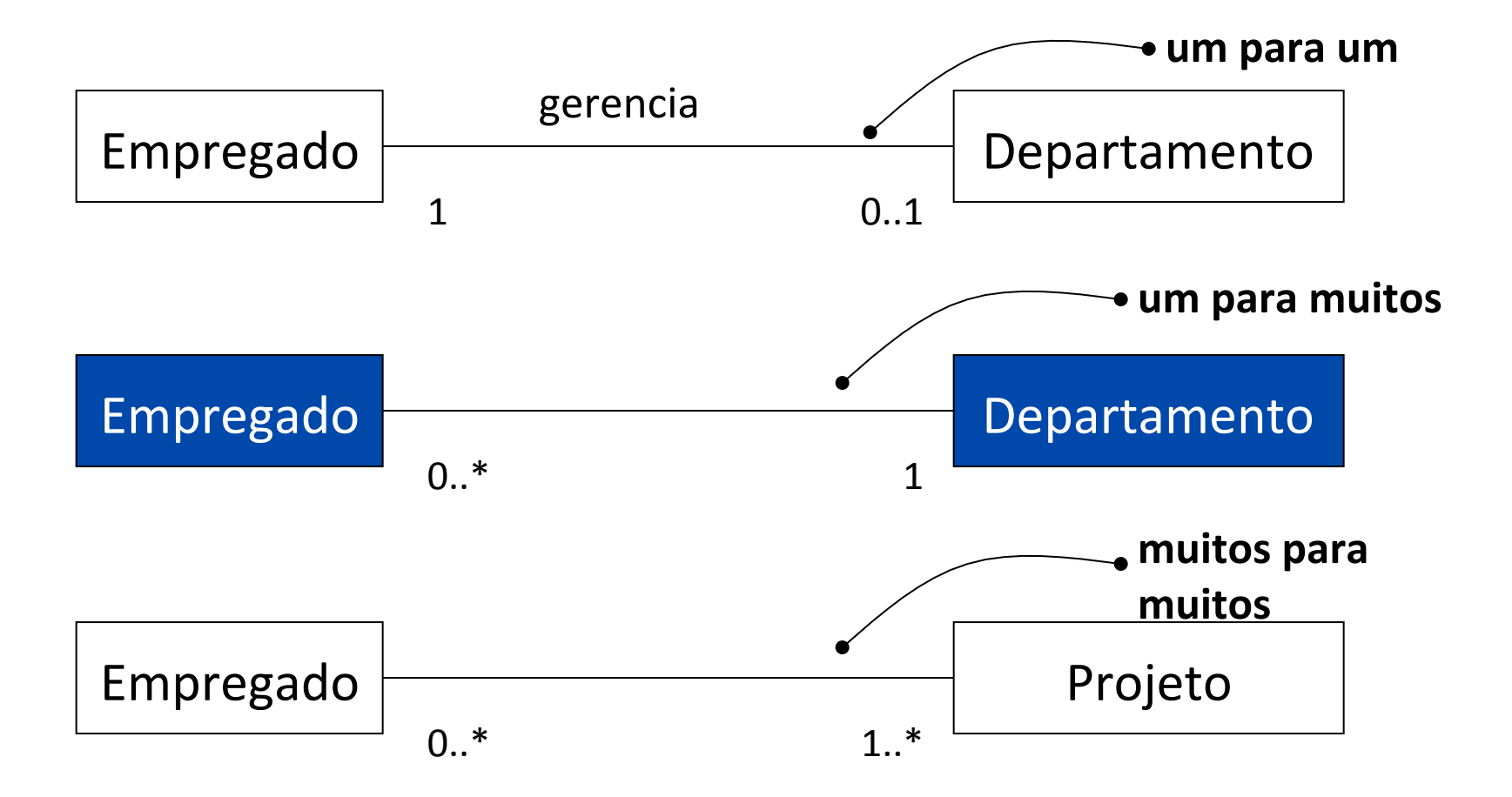

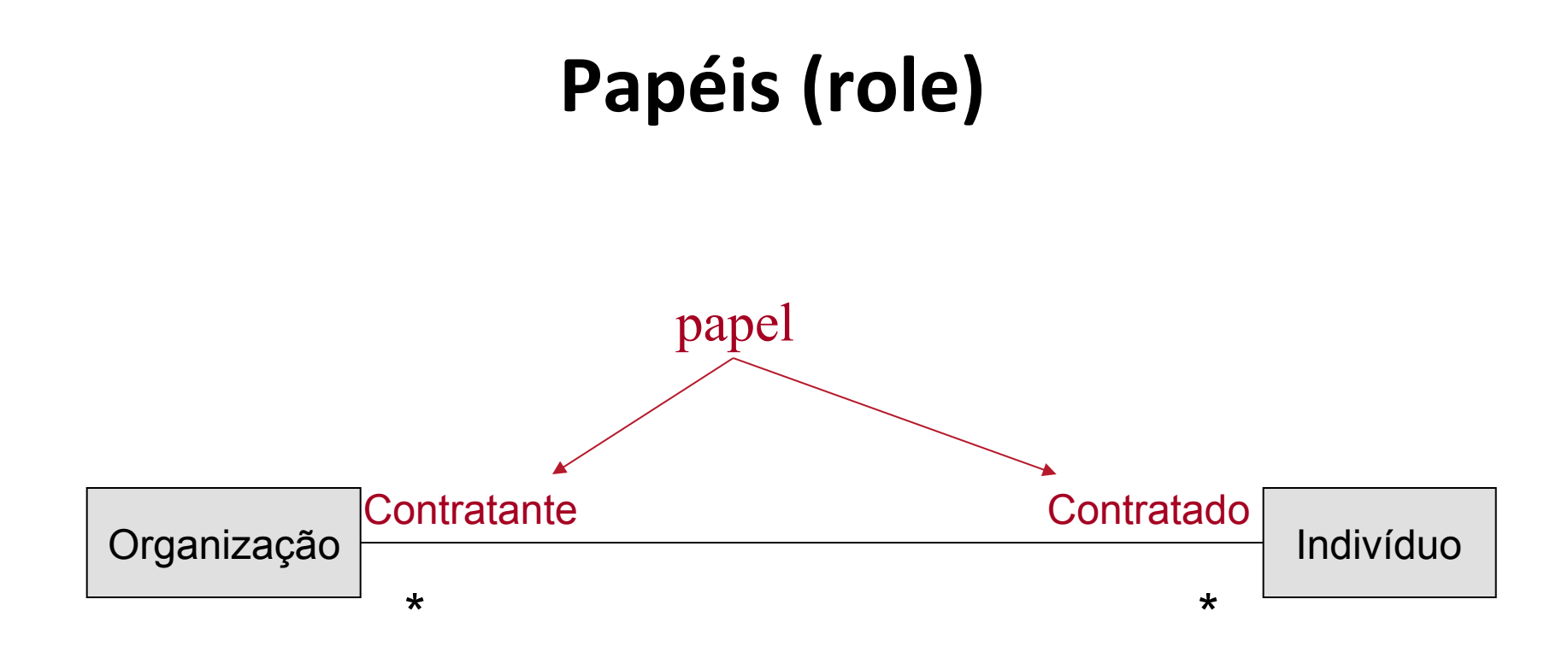

### mais uma associação entre as mesmas classes e **auto-associação**

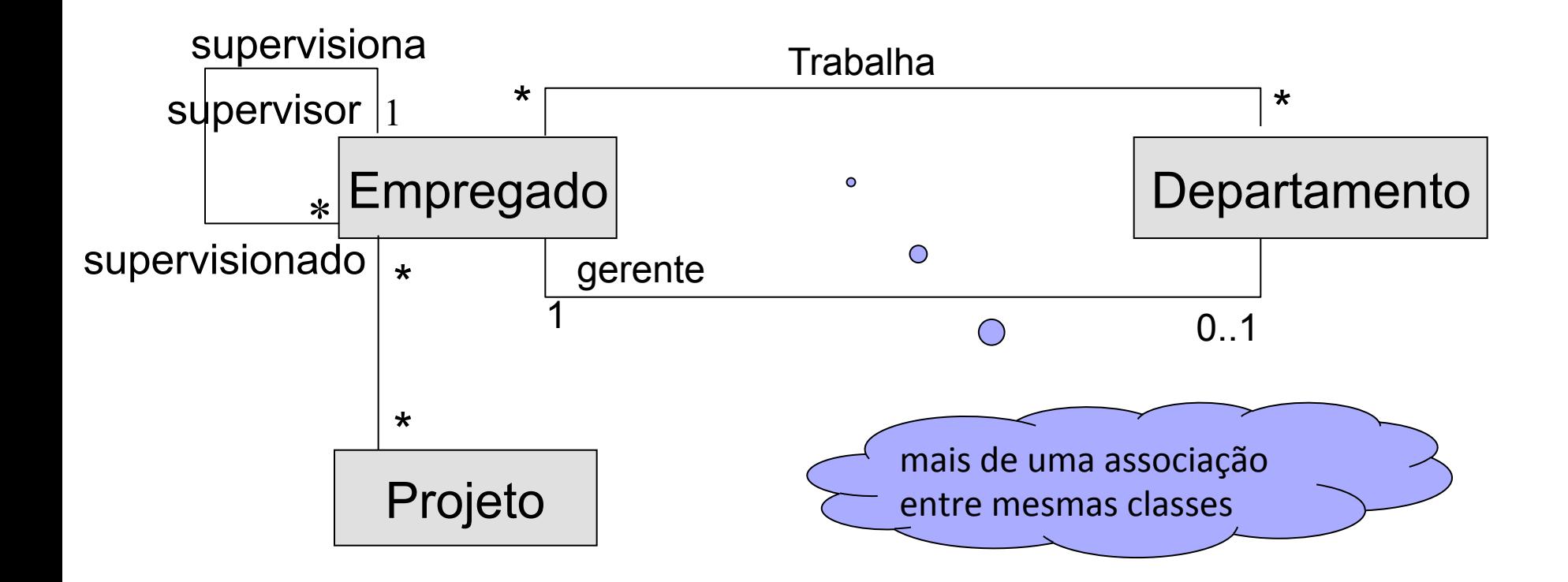

# Classes Associativas

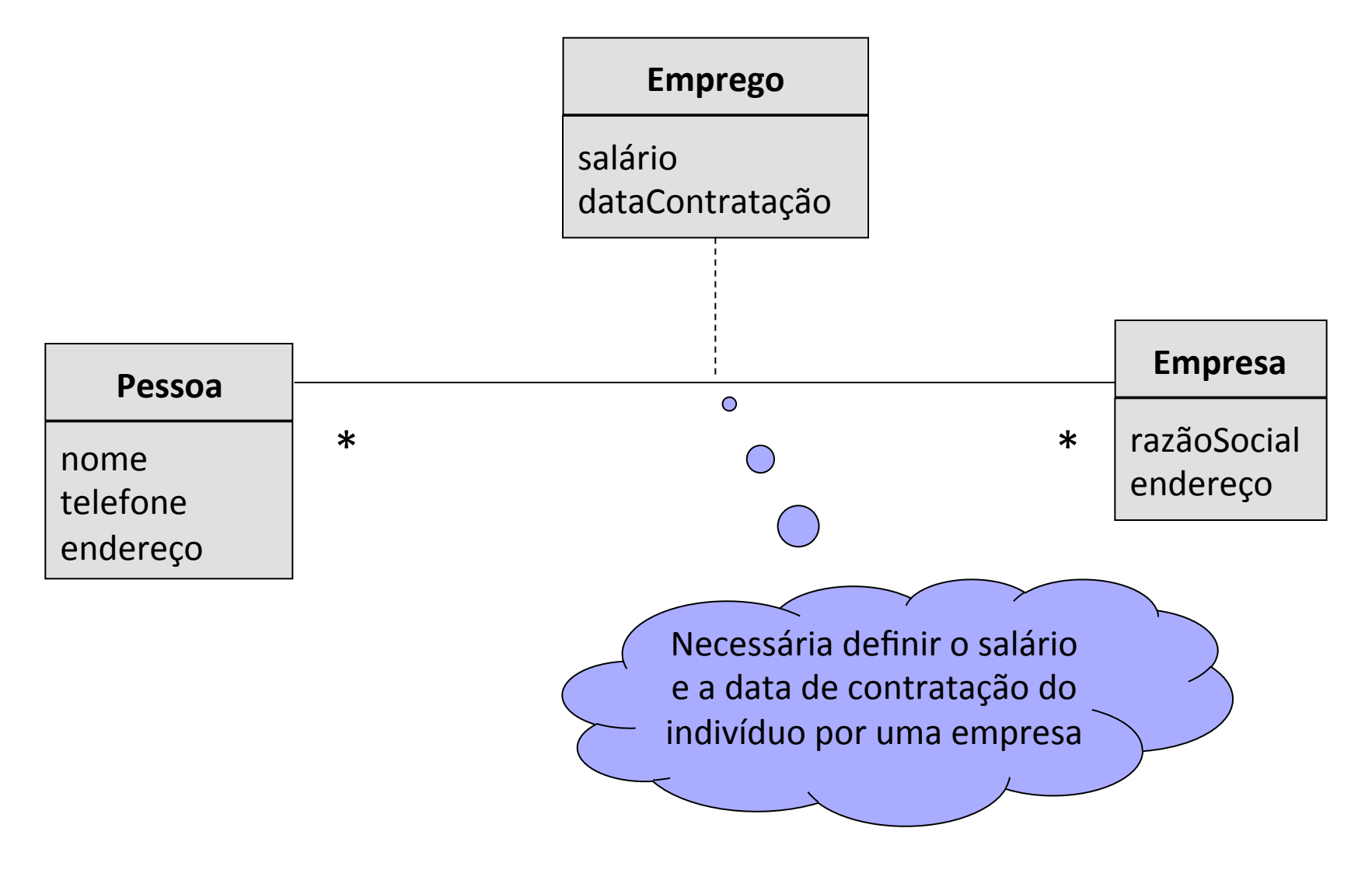

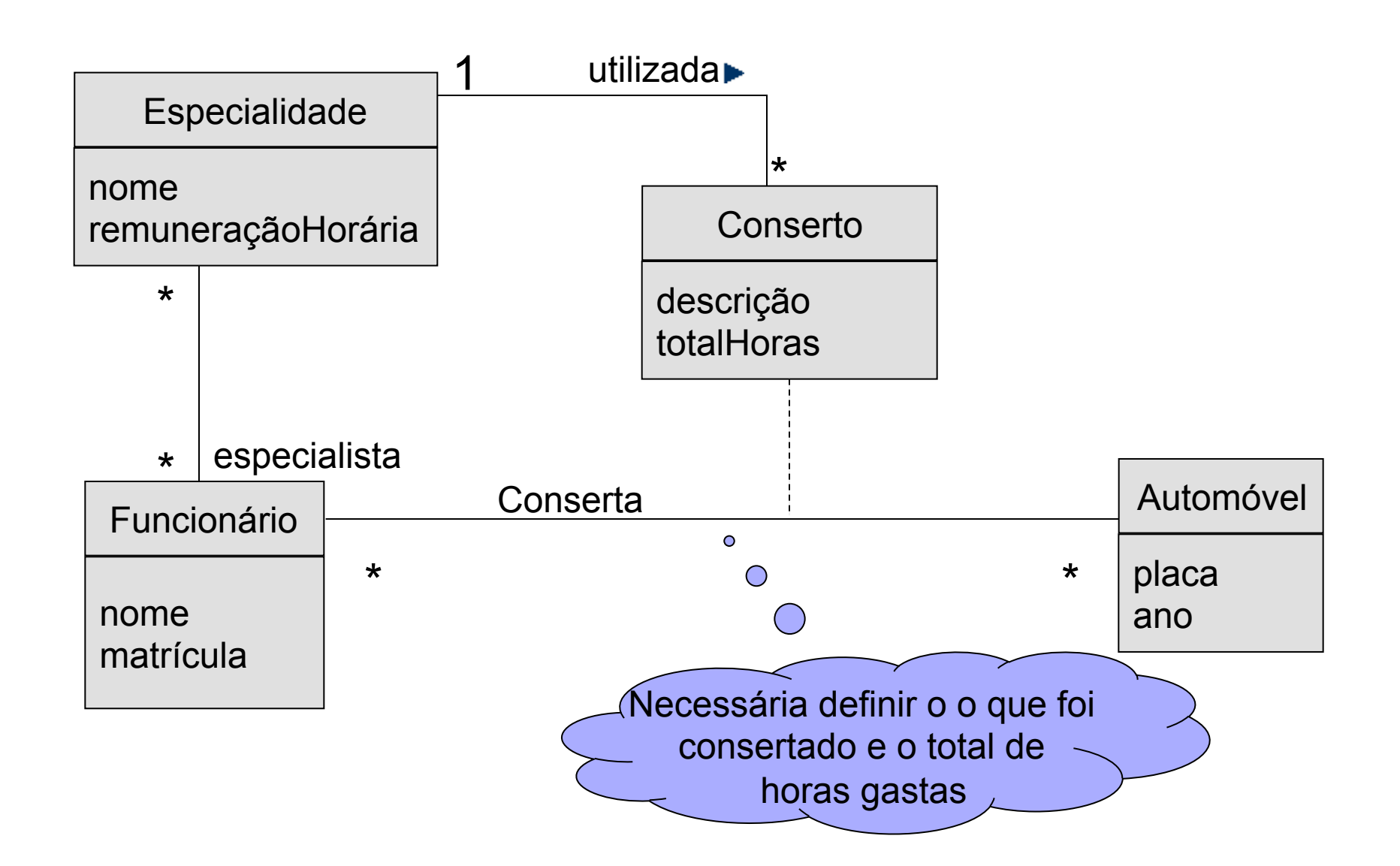

# **Associações ternárias**

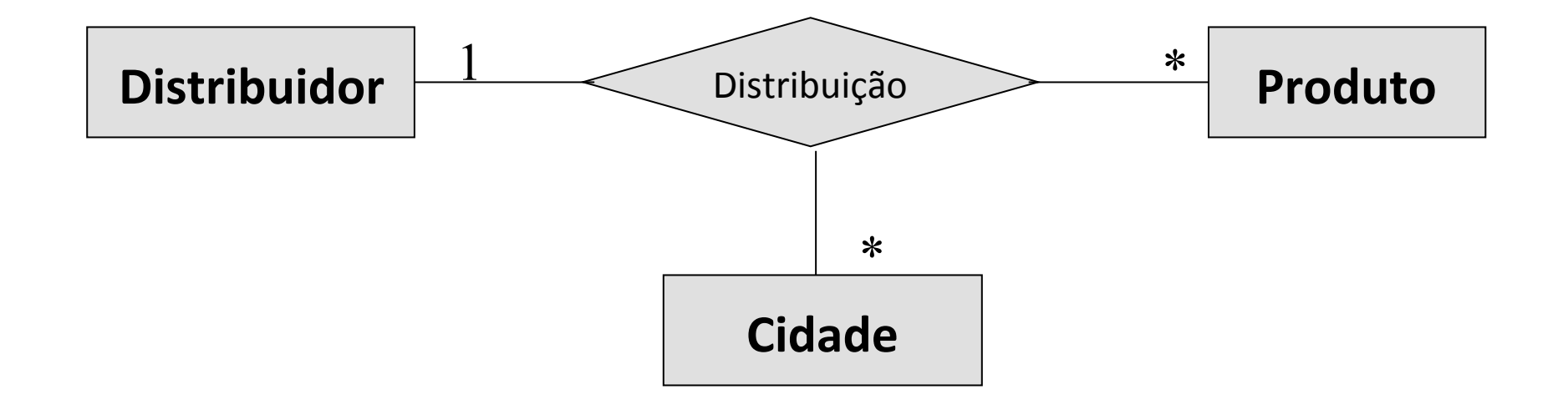

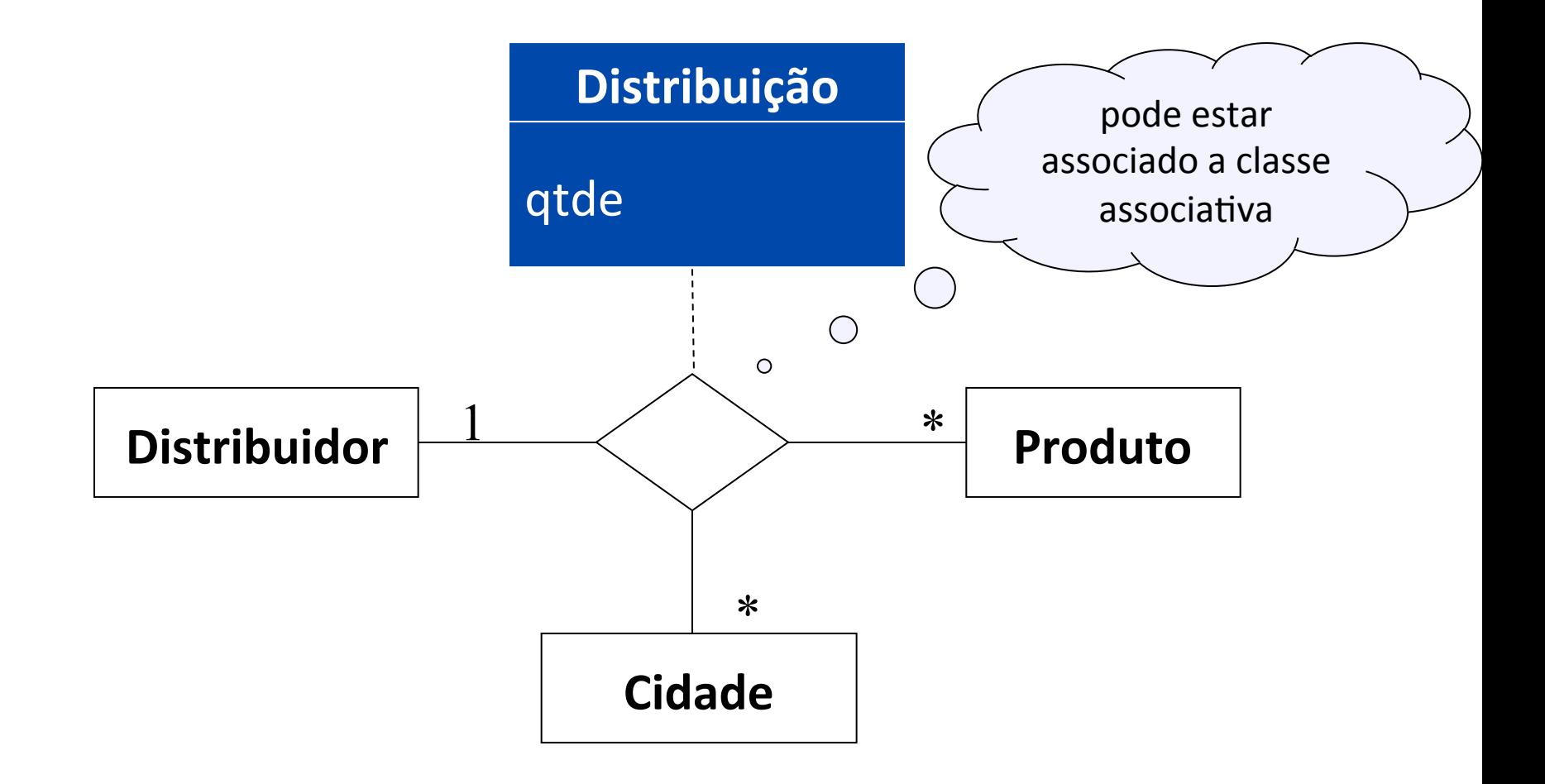

# **Agregações e Composições**

- Semântica: TODO-PARTE
- Agregações/composições são assimétricas: – Se A é parte de B então B não pode ser parte de A
- A g r e g a ç õ e s / c o m p o s i ç õ e s p r o p a g a m comportamento:
	- Um comportamento que se aplica a um todo também se aplica às suas partes

## **Agregação - Exemplo**

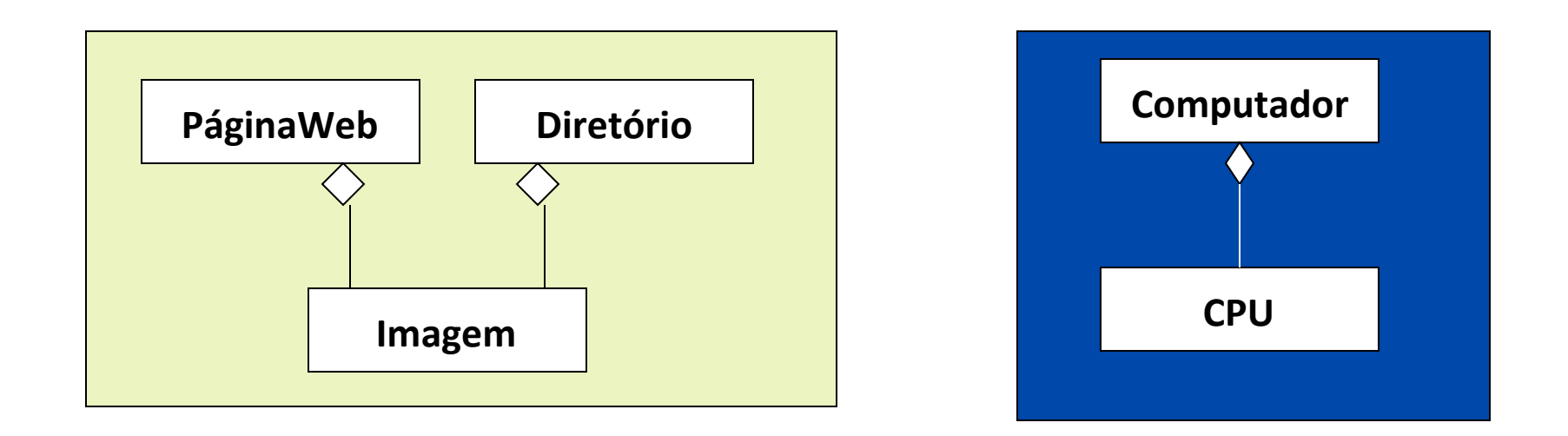

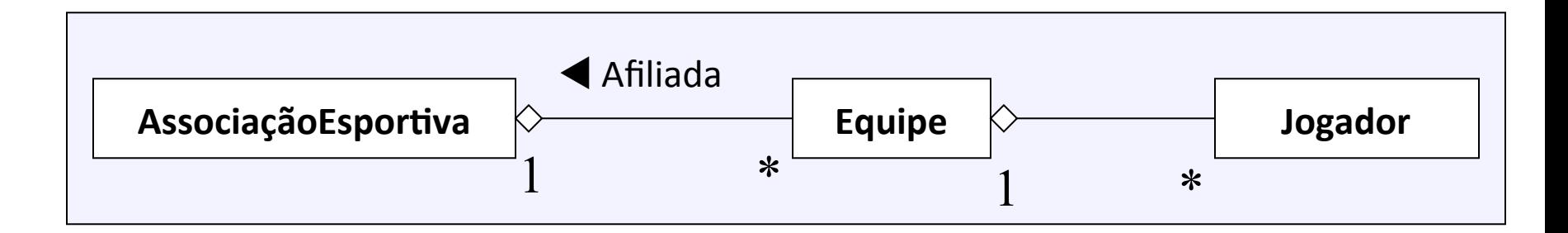

# **Composição**

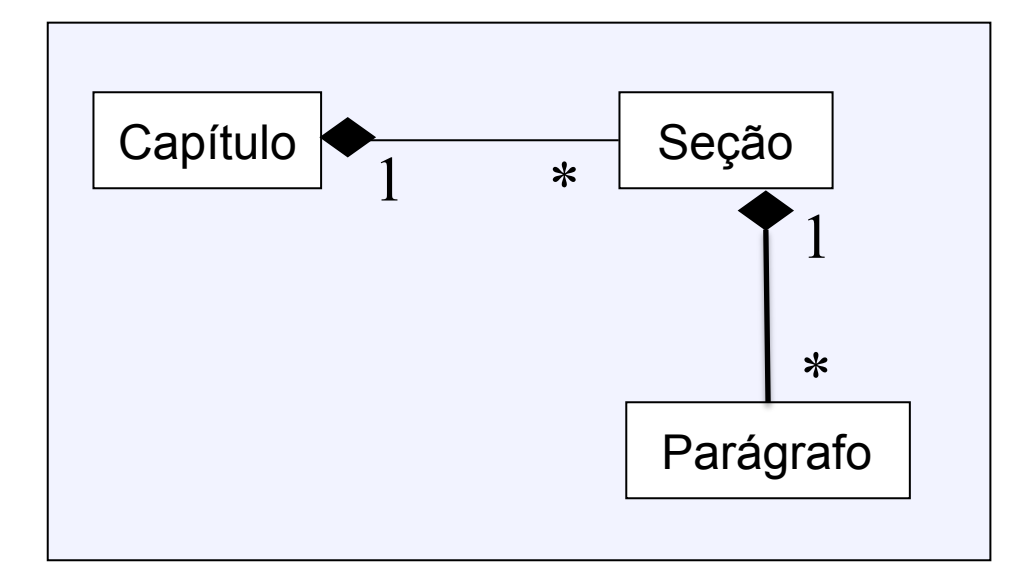

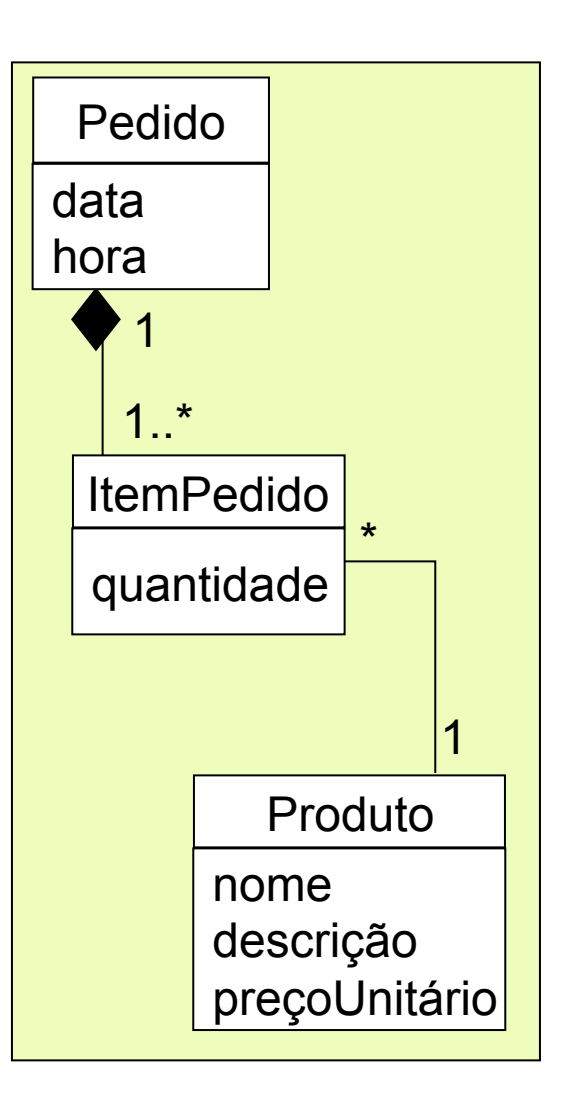

# **Restrições sobre associações**

- Restrição de XOR (exclusivo)
- Restrição subset (subconjunto)

# **Associação xor (ou exclusiva)**

• dentre as várias associações envolvidas, somente uma pode ocorrer

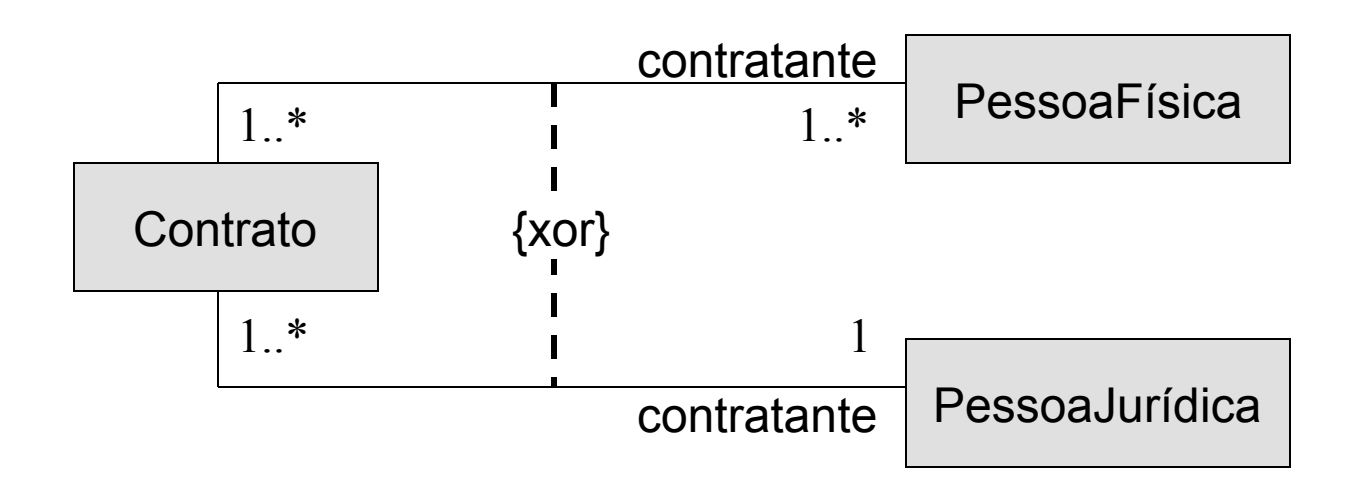

# **Associação Subset**

• Os objetos conectados por uma associação consistem num subconjunto dos objetos conectados por outra associação.

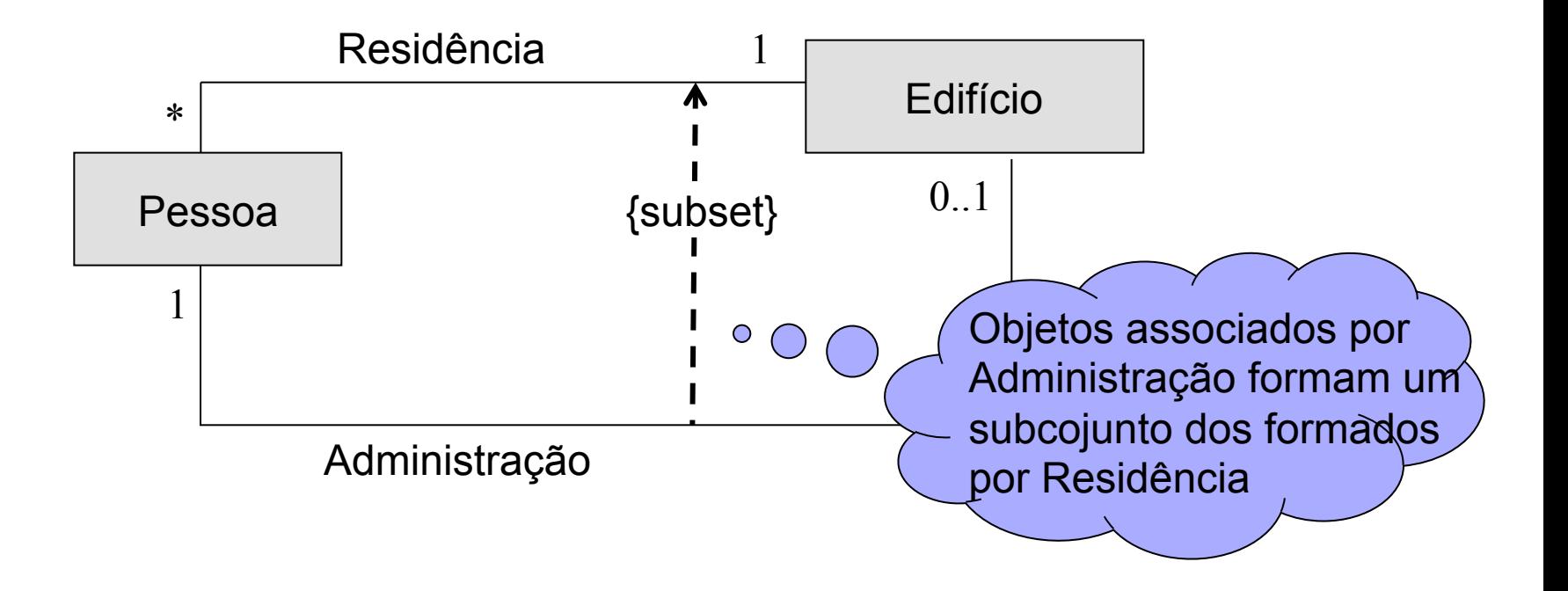

# **Outras restrições**

- Uso de objeto anotacional
- Definidas em OCL (Object Constraint Language)
	- Expressões podem fazer uso de propriedades de uma classe (atributos, operações e associações), operadores aritméticos  $(+, -, *, /)$  e lógicos  $(=, >, <, ...)$

## **Exemplos**

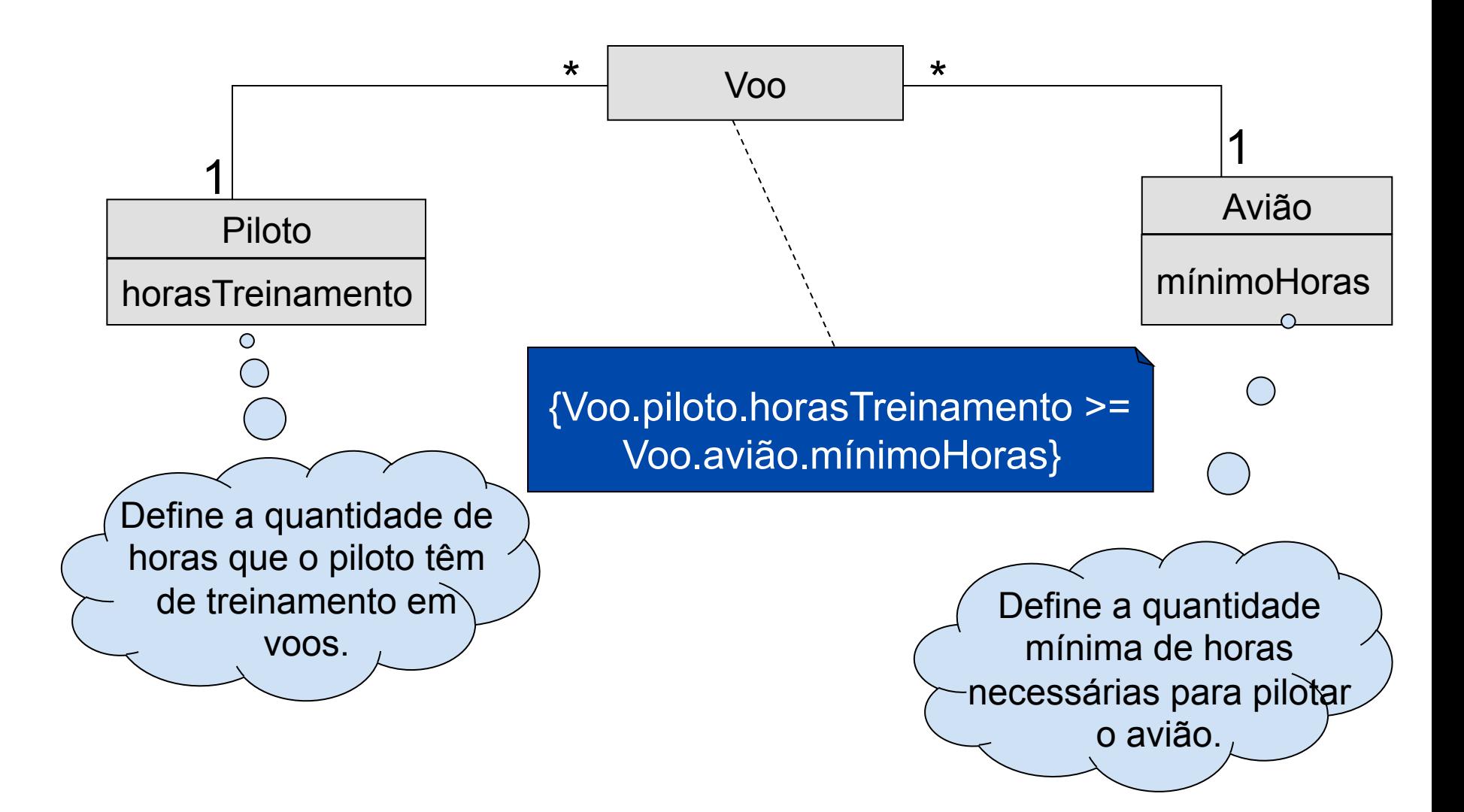

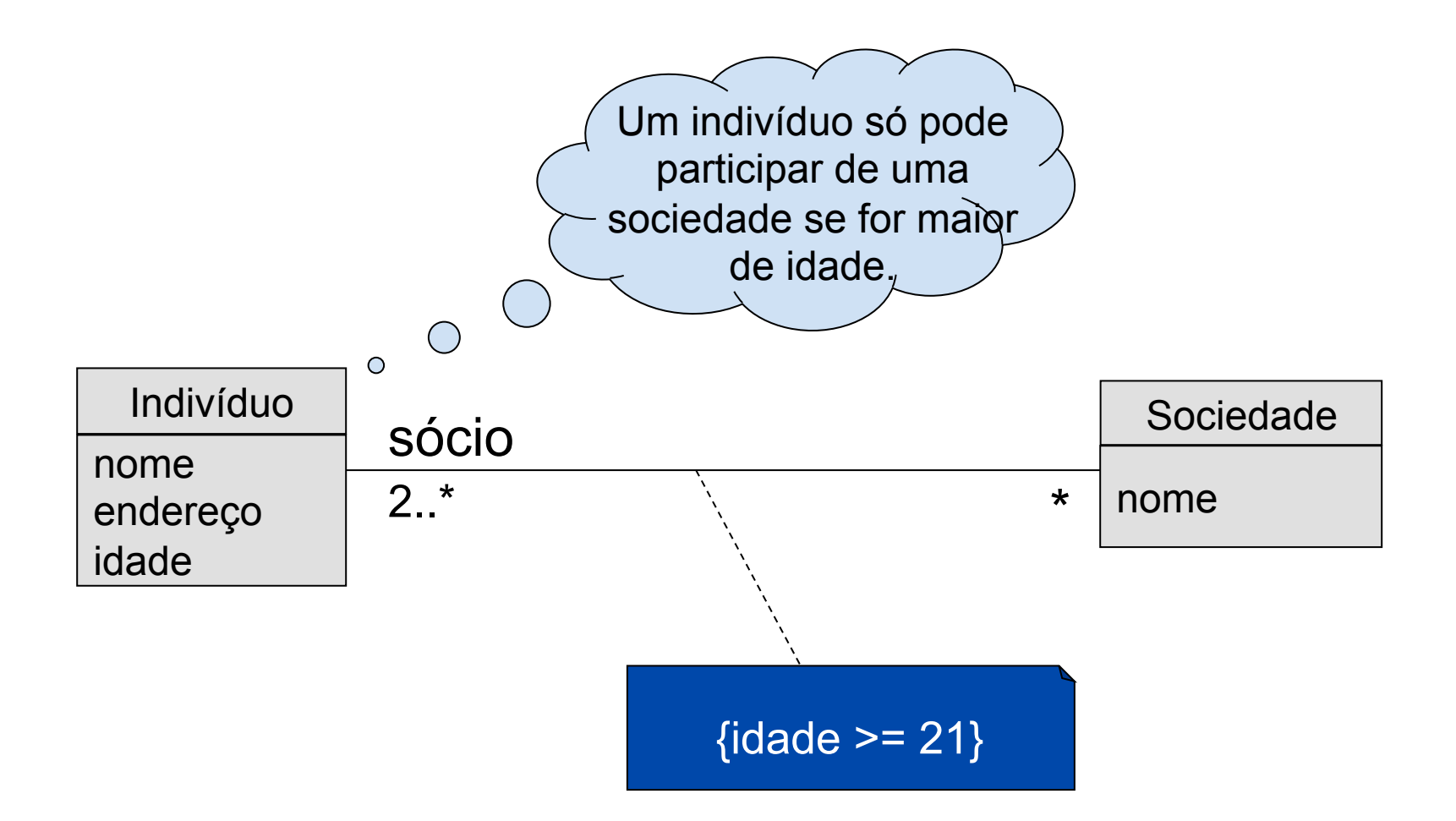

# **Generalização/Especialização (Herança)**

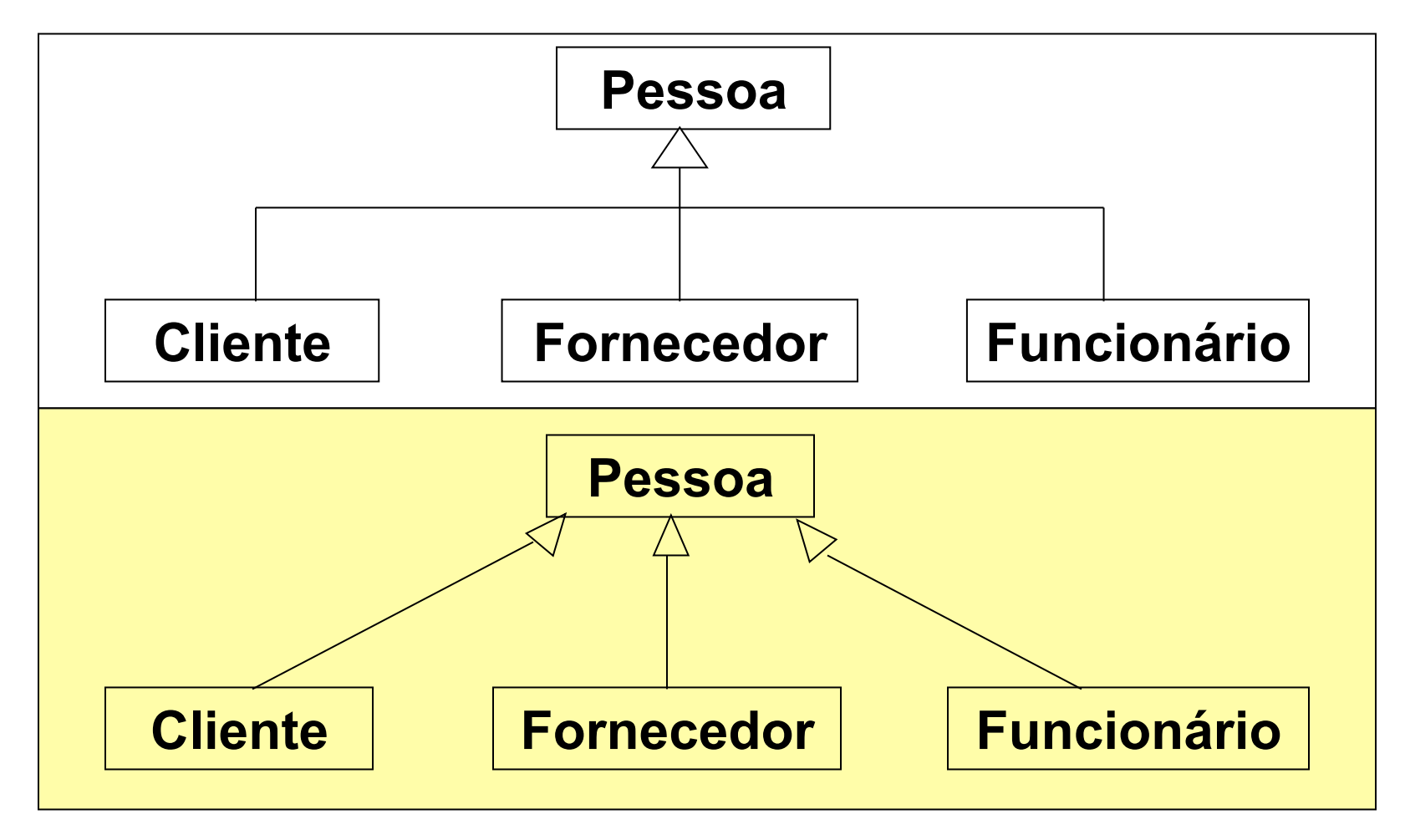

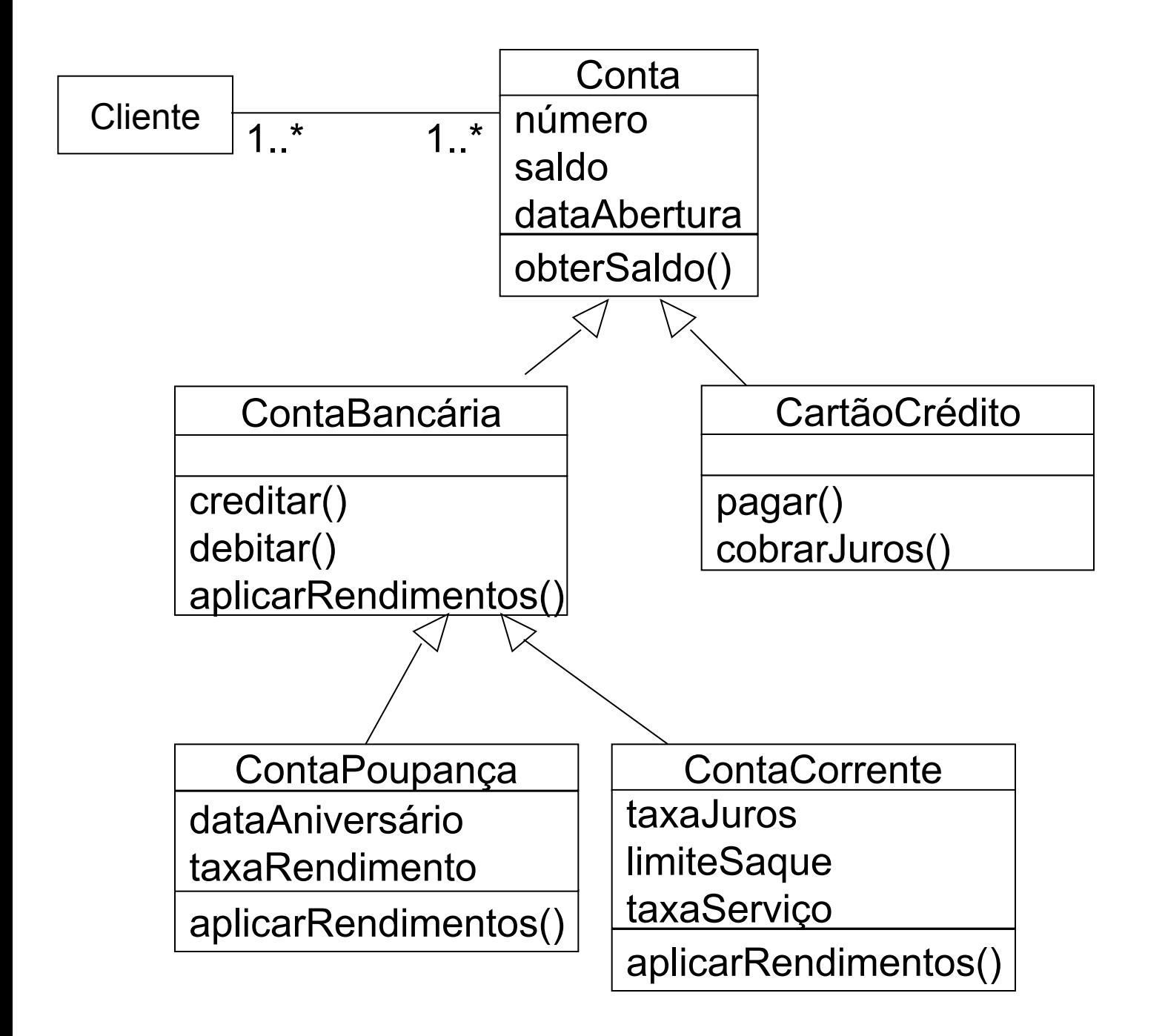

# **Classes Abstratas**

- classe que não possui instância direta, apenas suas subclasses
- organiza características comuns as subclasses
- uma operação na classe abstrata define sua forma, não a implementação.

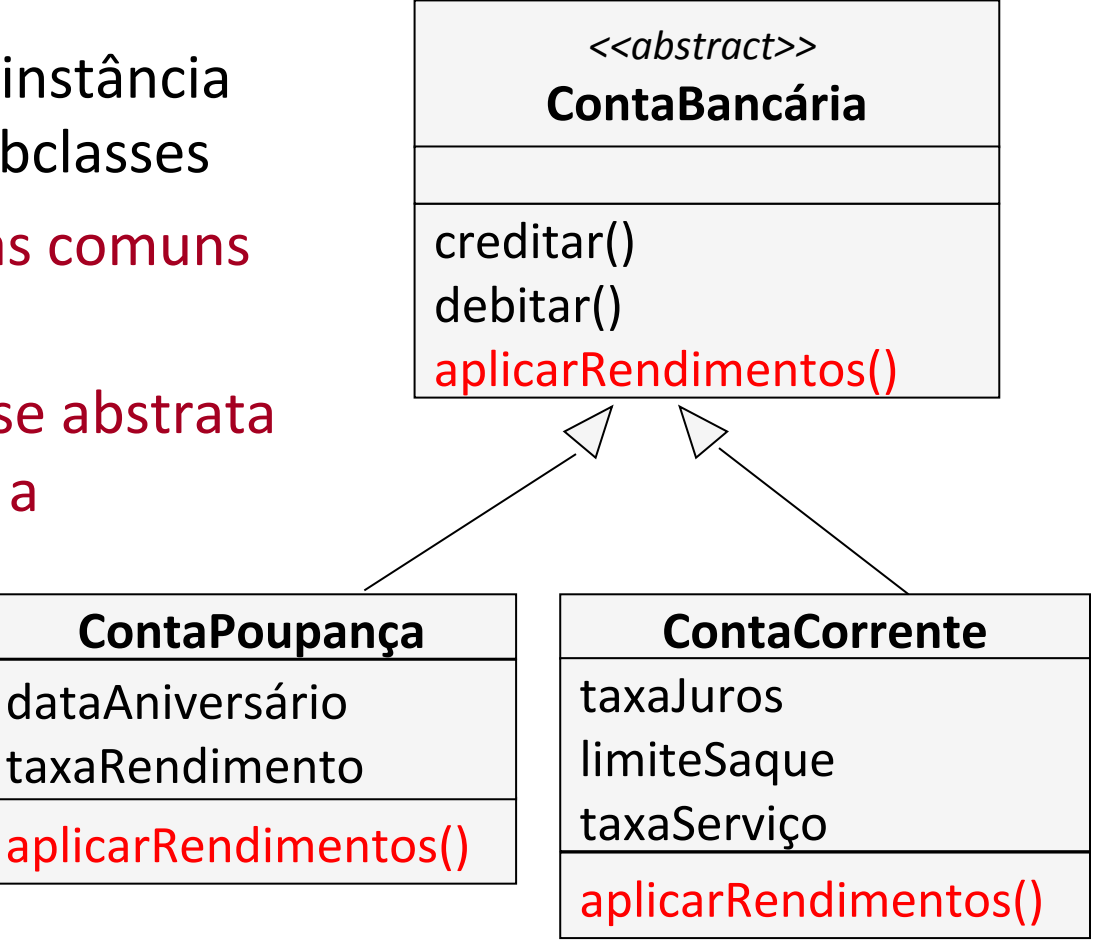

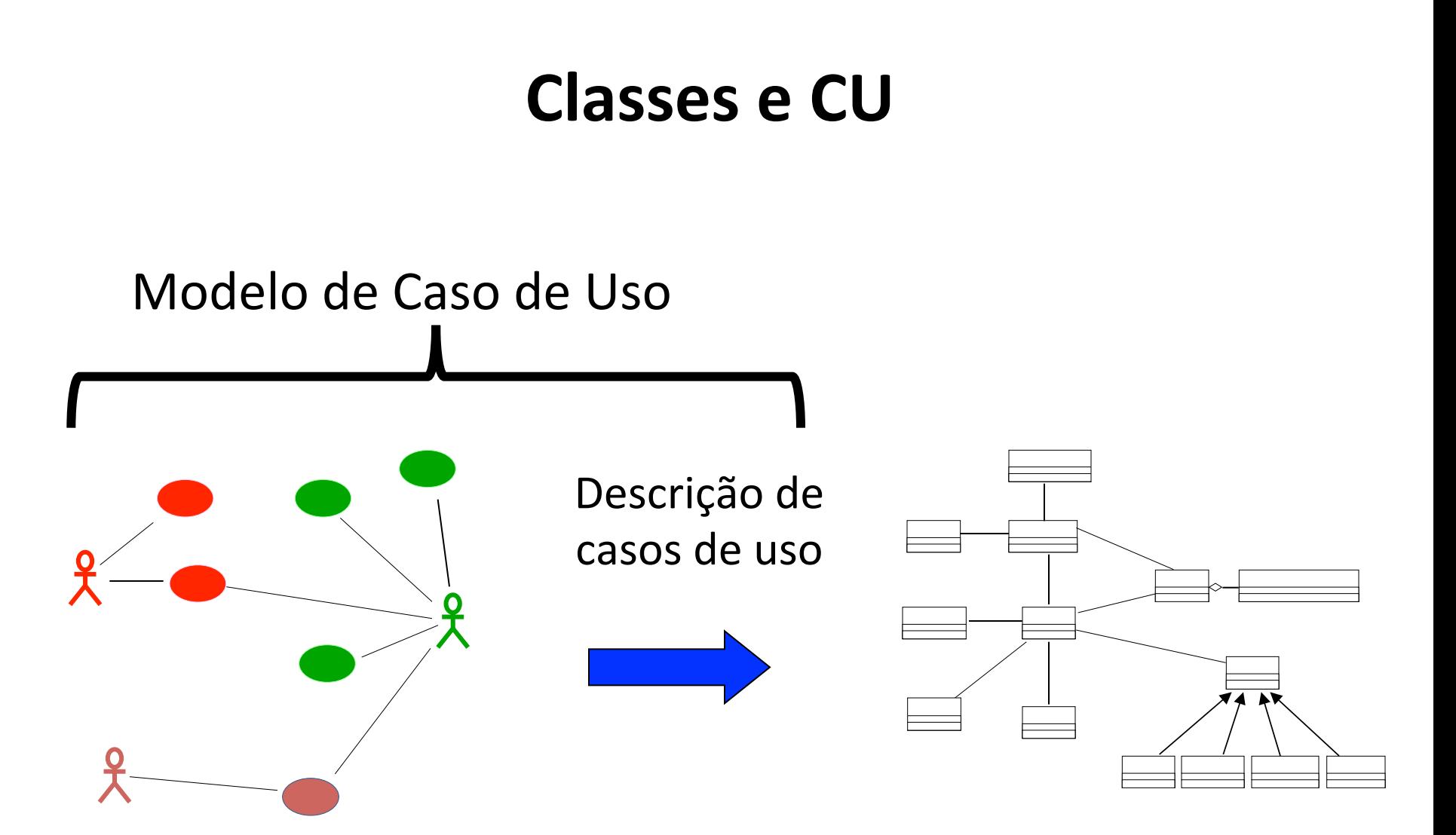

# **Ex. CU: Cadastrar Concurso**

**Descrição**: realiza o cadastramento dos dados de um novo concurso, preparando o sistema para receber inscrições de candidatos.

**Ator**: departamento de seleção (identificado como usuário)

**Pré-condição**: usuário já identificado no sistema e na opção de inclusão de novo concurso **Cenário principal** 

- 1. O usuário informa a empresa (ou órgão) que é o foco do concurso.
- 2. O usuário cadastra o número do edital e o período de inscrição (data de início data de término) do concurso público.
- 3. Para cada cargo que for oferecido vaga, o usuário deve cadastrar o nome do cargo, a taxa de inscrição, as vagas disponíveis. As vagas são definidas por localidade. Para cada localidade deve-se registrar a localidade de trabalho (UF e cidade), o número total de vagas e o número de vagas para deficientes físicos.
- 4. Para cada cargo, o usuário deve cadastrar uma lista de provas de caráter eliminatório e/ ou outra de caráter classificatório, que serão aplicadas para o cargo em questão, informando para cada uma:

tipo da prova (objetiva, discursiva ou prática), a área do conhecimento, o número inicial da questão , o número final da questão, o peso da prova e a data da realização da prova.

- 5. O usuário deve cadastrar na ordem de desempate a relação de provas para critério de desempate (conforme RN01), antes de ser usado o critério do mais idoso.
- 6. O usuário deve cadastrar o percentual mínimo de acertos no conjunto das provas, para critério de eliminação.
- 7. O sistema atualiza o status do concurso como "Aguardando Inscrição dos Candidatos".
- 8. O sistema cadastra os dados do concurso e libera-o para lançamento das inscrições dos candidatos.

**Pós-condição**: novo concurso cadastrado.

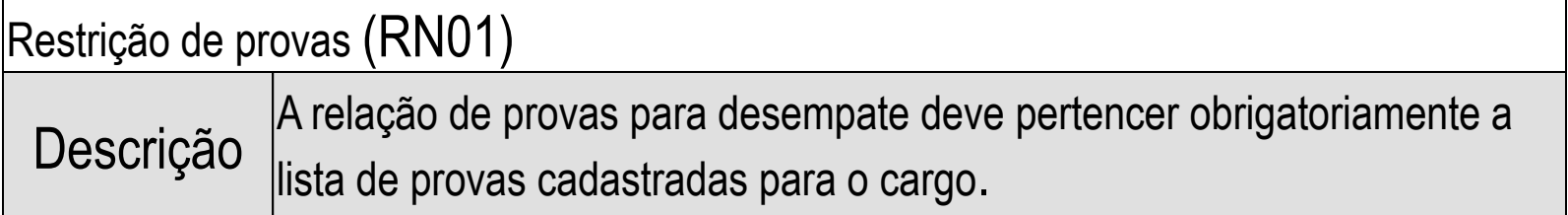

# **CU: Cadastrar inscrição de candidato**

**Descrição**: realiza o cadastramento das inscrições dos candidatos **Ator**: departamento de seleções (usuário)

**Pré-condição**: sistema no estado de listar concursos em andamento.

#### **Cenário principal**

- 1. O sistema prepara uma lista de todos os concursos cuja data atual está compreendida entre "data de início de inscrição" e "data de término da inscrição + 5 dias".
- 2. O usuário seleciona o concurso desejado.
- 3. A partir do concurso escolhido, o sistema prepara uma lista dos cargos oferecidos.
- 4. O usuário informa o nome do candidato, endereço completo (logradouro, número, complemento, bairro, cep, cidade, uf), telefones de contato, e-mail, data de nascimento, sexo, número e tipo do documento de identificação civil, o cargo escolhido pelo candidato e se é deficiente físico (em caso afirmativo, qual a deficiência). Todos são obrigatórios, exceto o e-mail.
- 5. A partir do cargo informado, o sistema pesquisa a lista das localidades para as quais existem vagas.
- 6. O usuário seleciona a localidade desejada.
- 7. O sistema realiza o cadastramento da inscrição do candidato e gera seu número de inscrição.

**Pós-condição**: lista de candidatos atualizada. Candidato inscrito no concurso e número de sua inscrição informado.

#### **Extensão**

última inscrição do concurso

- 1. usuário informa que é última inscrição do concurso. (passo 7)
- 2. Sistema atualiza o status do concurso como "Aguardando Definição dos locais de Prova".

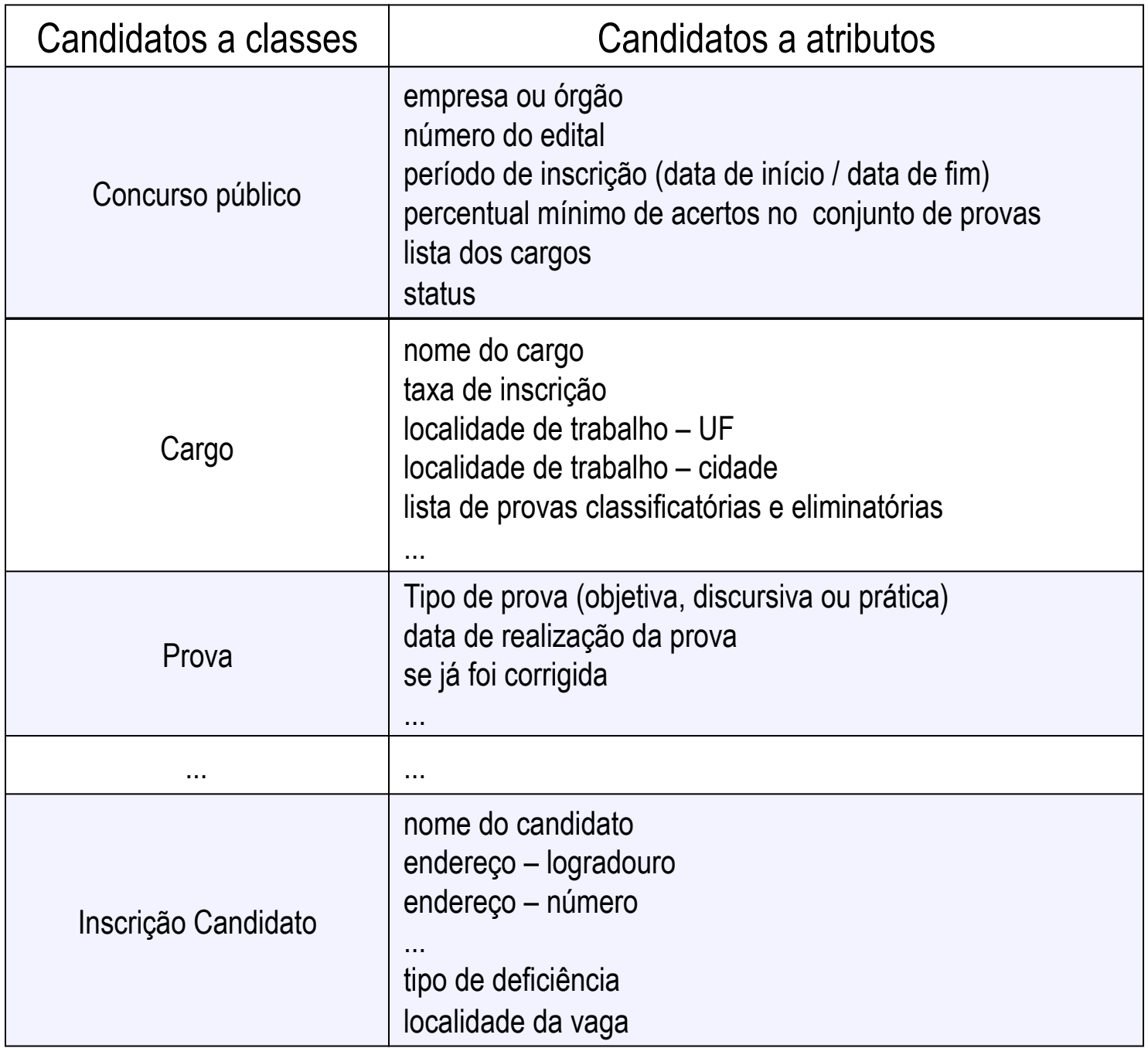

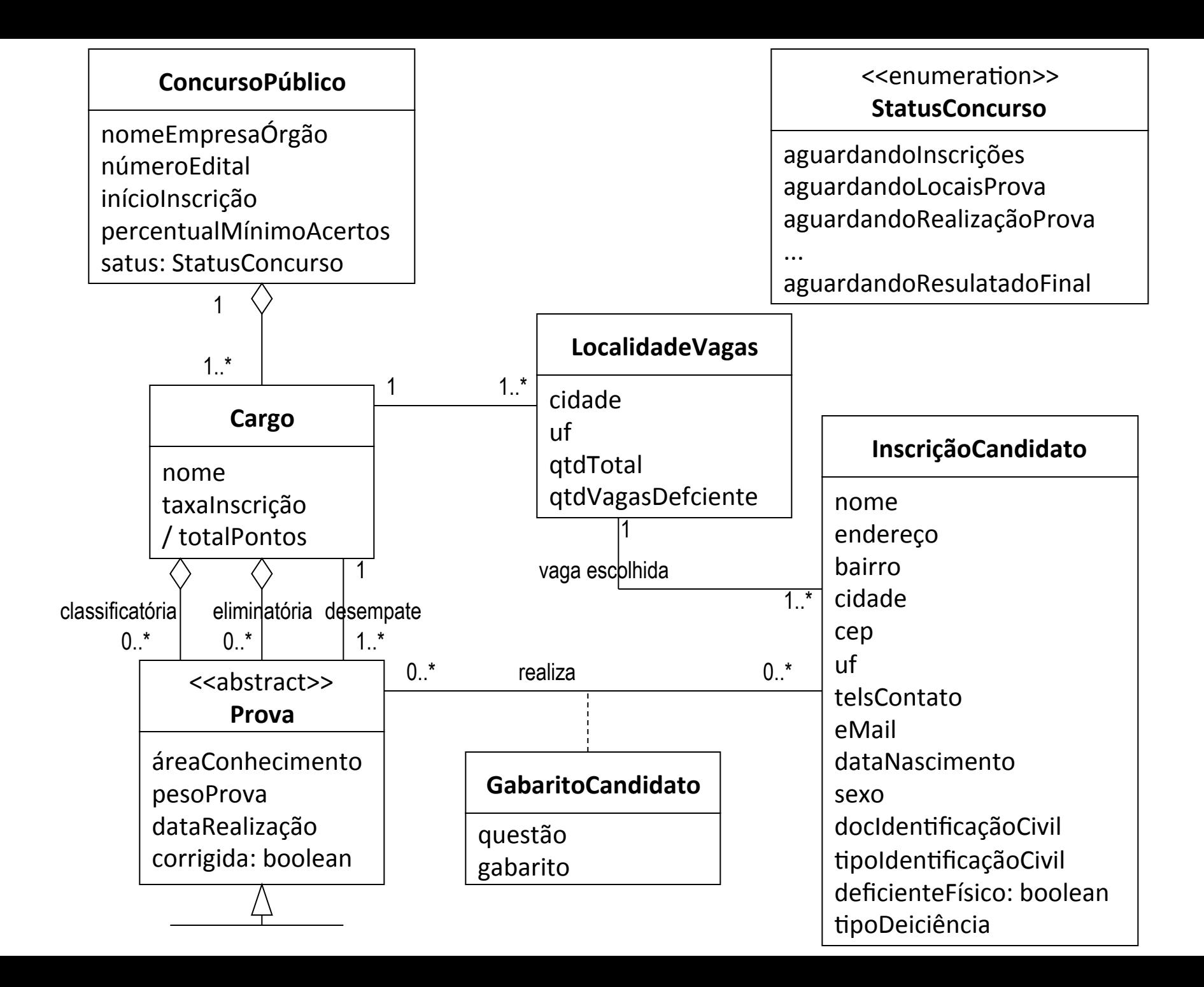

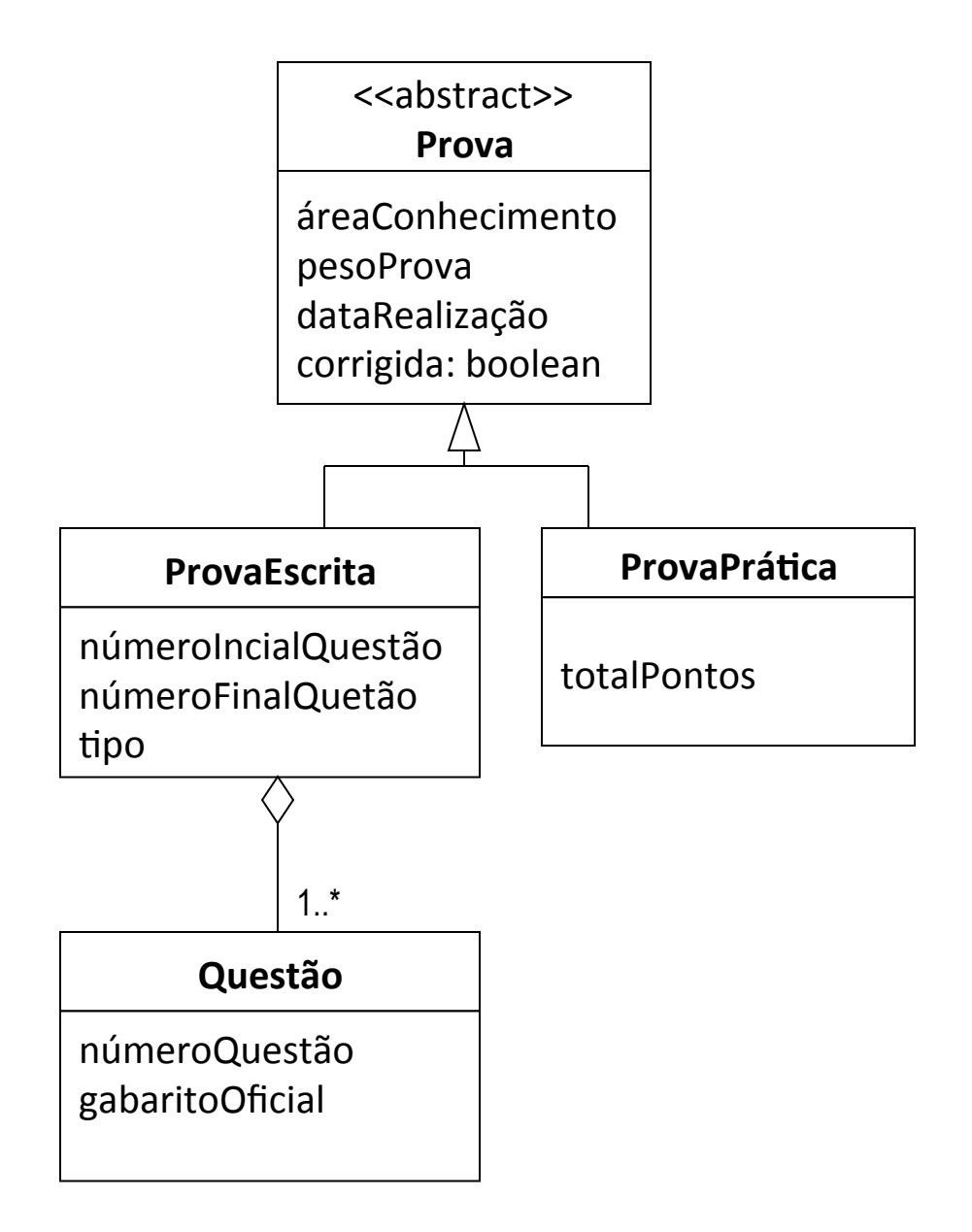

# **CATEGORIAS DE OBJETOS**

# **Categoria de Objetos**

- objetos de entidade
- objetos de controle
- objetos de fronteira

F proposto por Jacobson

# **Divisão de Responsabilidades**

• De acordo com Jacobson cada objeto é especialista em um tipo de tarefa.

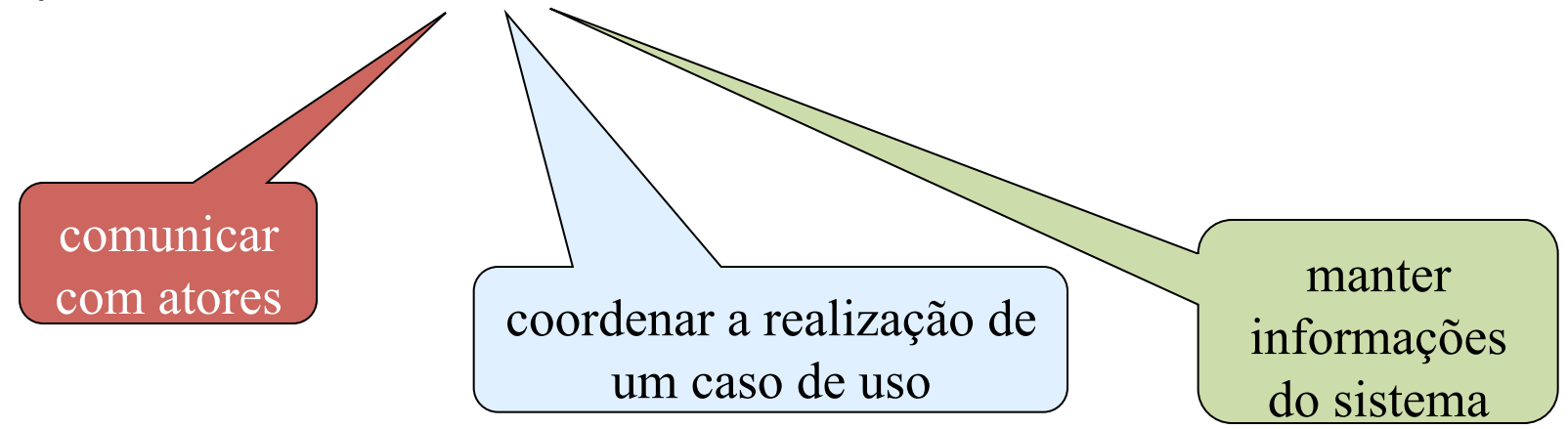

• Divisão de tarefas – capacidade de adaptação do sistema a eventuais mudanças

### A realização de um caso de uso envolve objetos de fronteira, de controle e de entidade

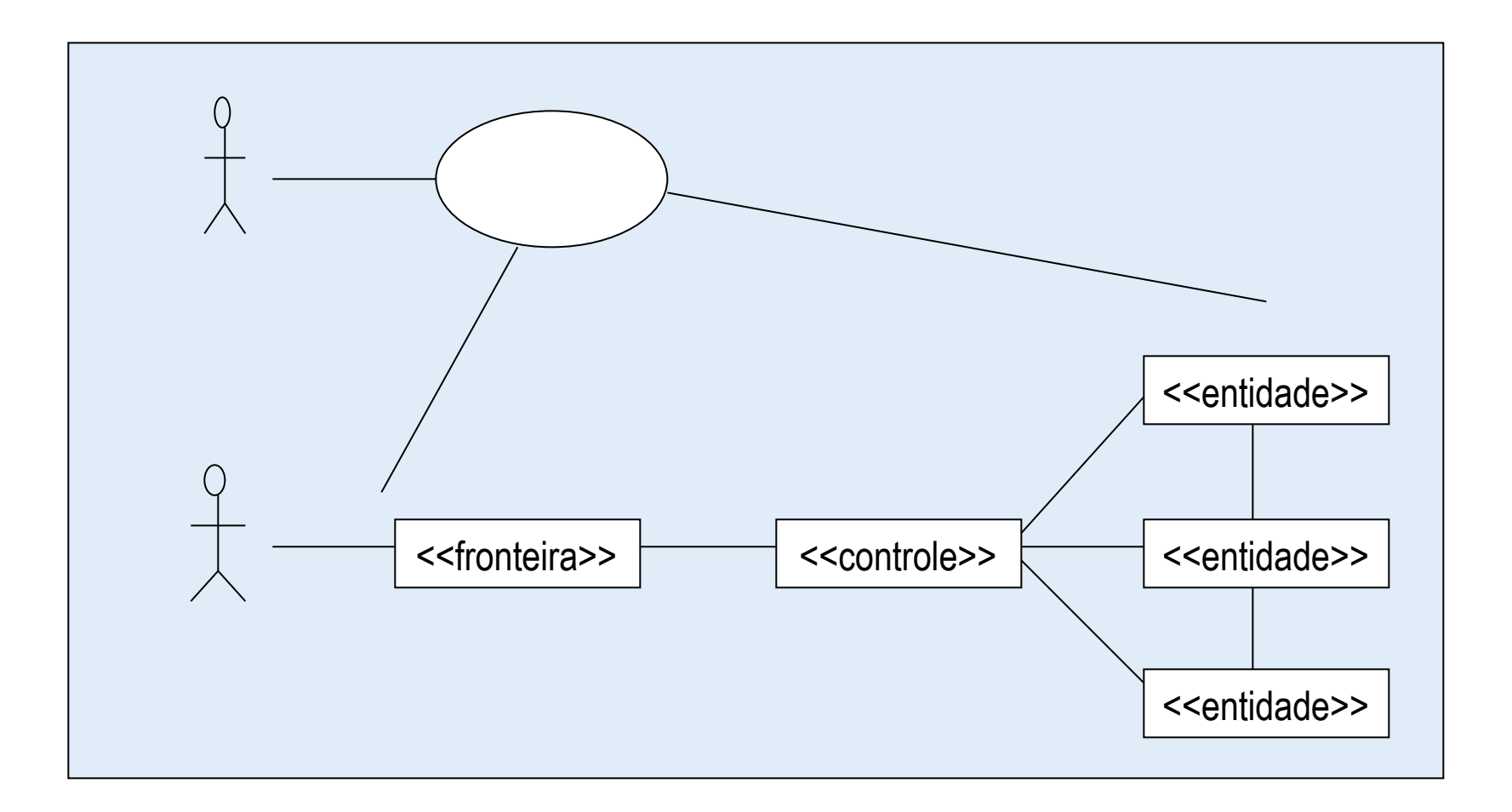

#### **Realizar Inscrição**

**Descrição:** permite que um aluno faça a inscrição em disciplina Atores: Aluno, Sistema de faturamento.

**Pré-condição**: o aluno está identificado pelo sistema.

Cenário Principal 

- 1. O aluno solicita a realização de inscrição.
- 2. O sistema apresenta as disciplinas para as quais o aluno tem pré-requisitos **(conforme RN03)**, excetuando-se as que já tenha cursado.
- 3. O Aluno seleciona as disciplinas desejadas e as submete para inscrição.
- 4. Para cada disciplina selecionada, o sistema aloca o aluno em uma turma que apresente uma oferta para tal disciplina.
- 5. O sistema informa as turmas nas quais o aluno foi alocado. Para cada turma, o sistema informa o professor, horários e as salas de aula de cada oferta de disciplina.
- 6. O aluno confere as informações fornecidas e confirma a inscrição.
- 7. O sistema registra a inscrição do aluno, envia os dados sobre a inscrição para o Sistema de Faturamento e encerra o caso de uso

Cenário Alternativo(4): Turma lotada (inclusão em lista de espera)

- 4. Não havendo oferta de disponibilidade para alguma disciplina selecionada pelo aluno (conforme RN02), o sistema reporta o fato e fornece a possibilidade de inserir o Aluno em uma lista de espera.
- 4.a O Aluno aceita e o sistema o insere na lista de espera e apresenta a posição na qual o aluno foi inserido na lista. Retorna ao passo 4 do cenário principal.
- 4.b O Aluno não aceita inclusão em lista de espera. Sistema retorna ao passo 4 do cenário principal.

#### Fluxo de Exceção(4): Violação de RN01

4.b. tendo o aluno atingido a quantidade máxima de inscrições possíveis num semestre letivo (**conforme RN01**), o sistema informa a quantidade de disciplinas que o aluno pode selecionar e volta ao passo 2.

Pós-condição: o Aluno foi inscrito em uma das turmas de cada uma das disciplinas desejadas, ou adicionado a uma lista de espera.

#### **Regras de Negócio: RN01, RN02 e RN03**

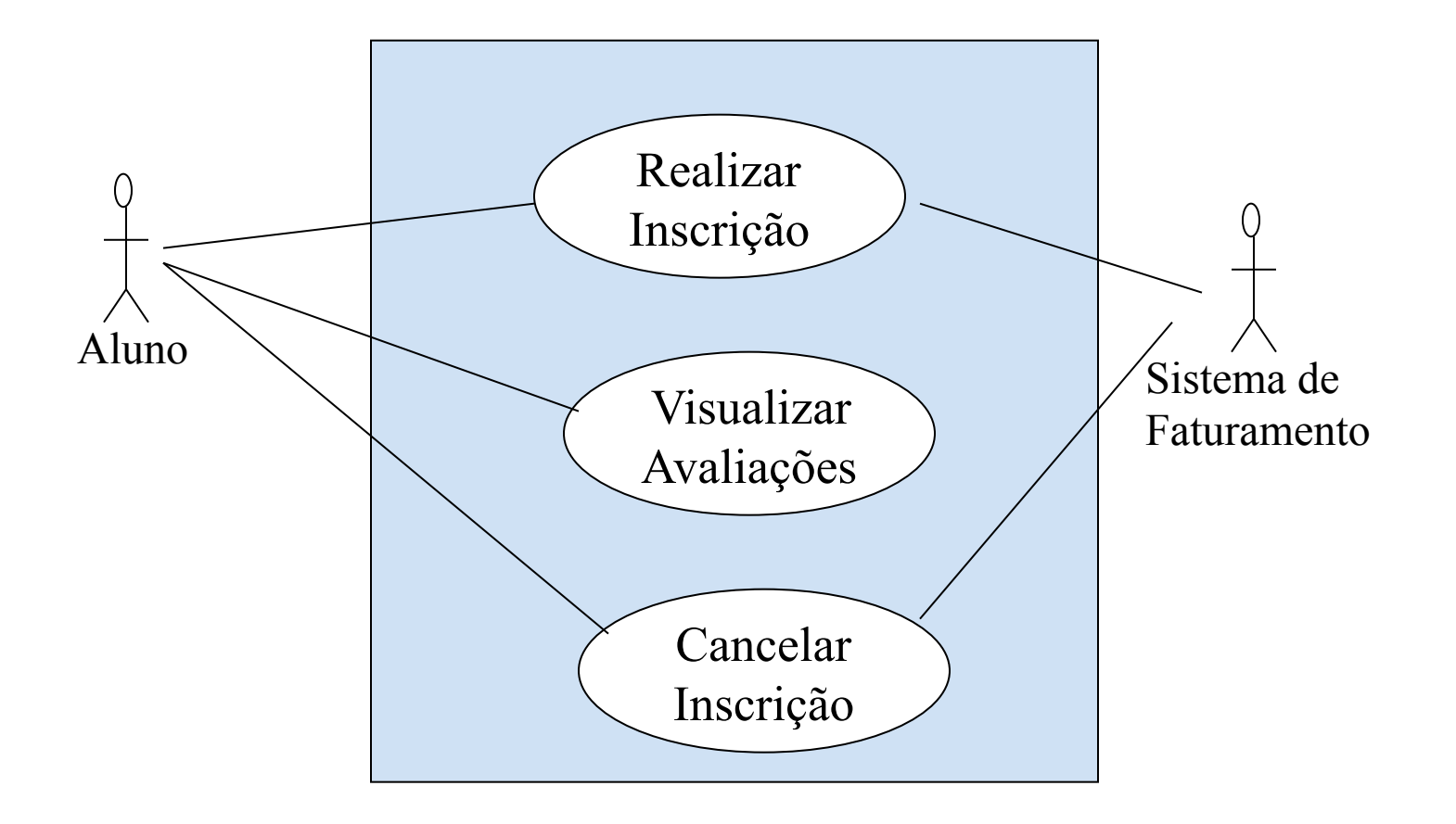

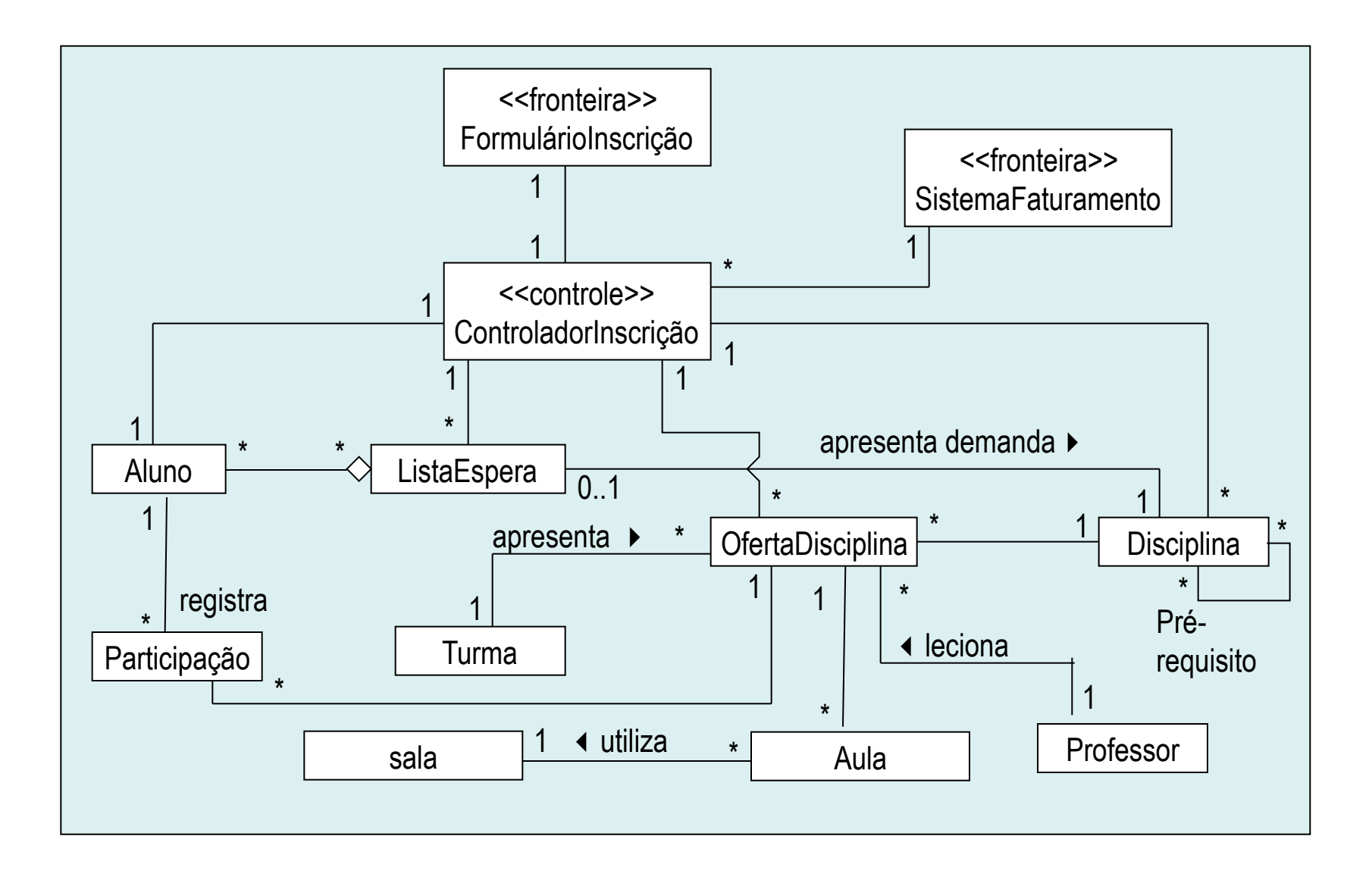

### **Notação UML para objetos de controle, fronteira e entidade**

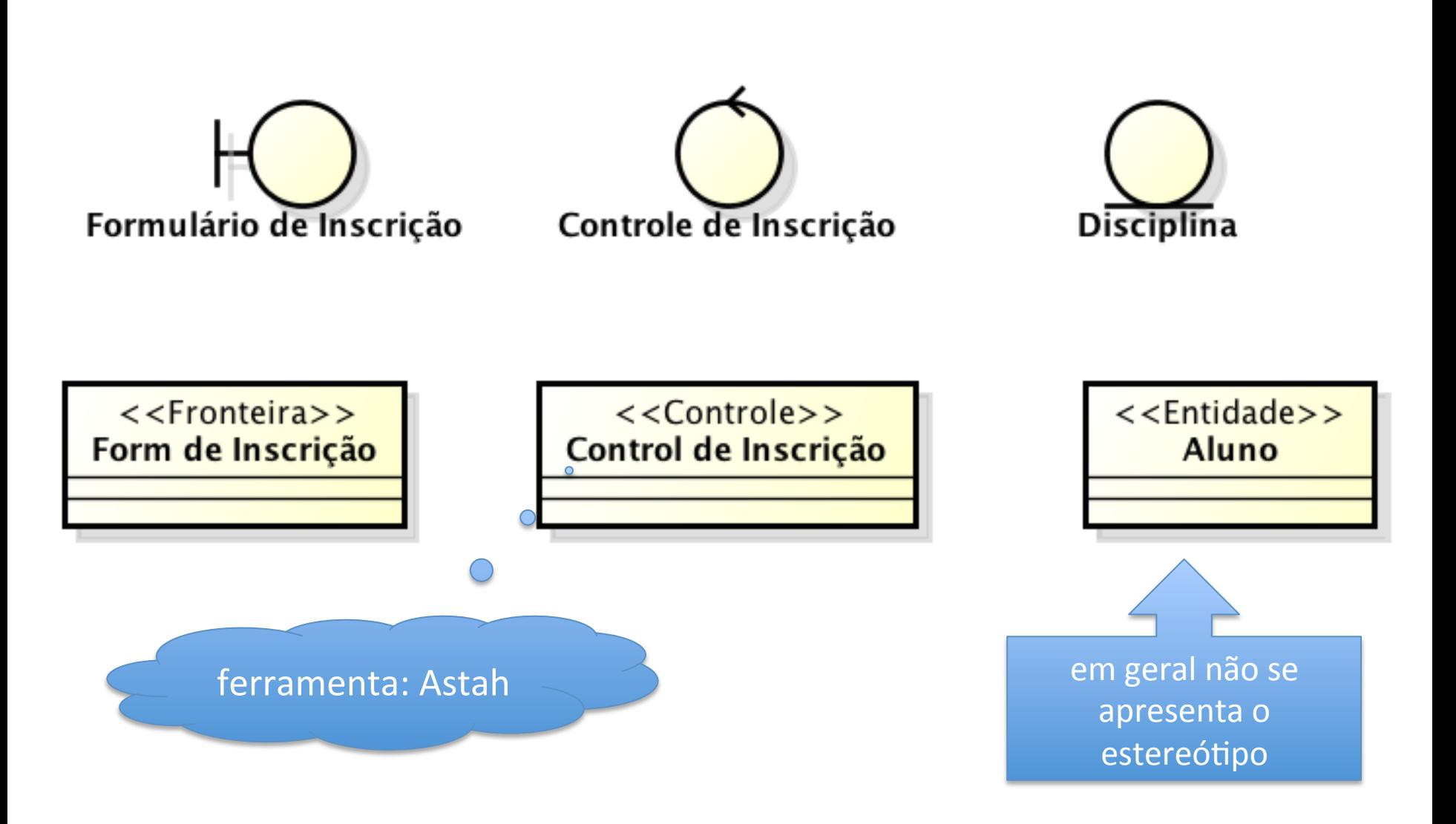

## Atividade - complementação de estudos

• ler capítulo de Modelagem de Classes de Análise do livro BEZERRA, E.; Princípios de Análise e Projeto de Sistemas com UML. 3<sup>ª</sup> Edição. Editora Campus, Rio de Janeiro, 2015.